# **6.5830 Lecture 4**

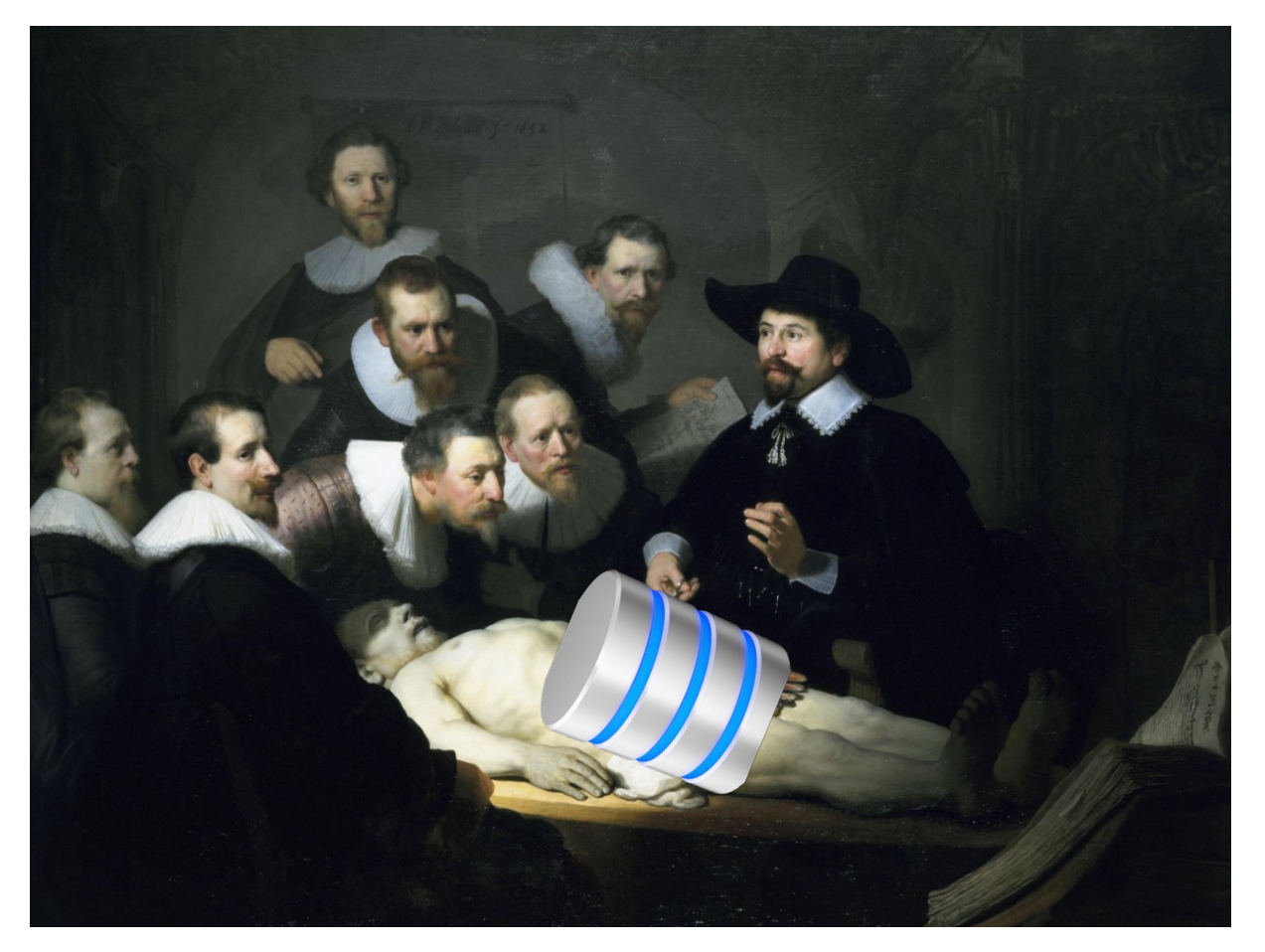

#### Database Internals September 18, 2023

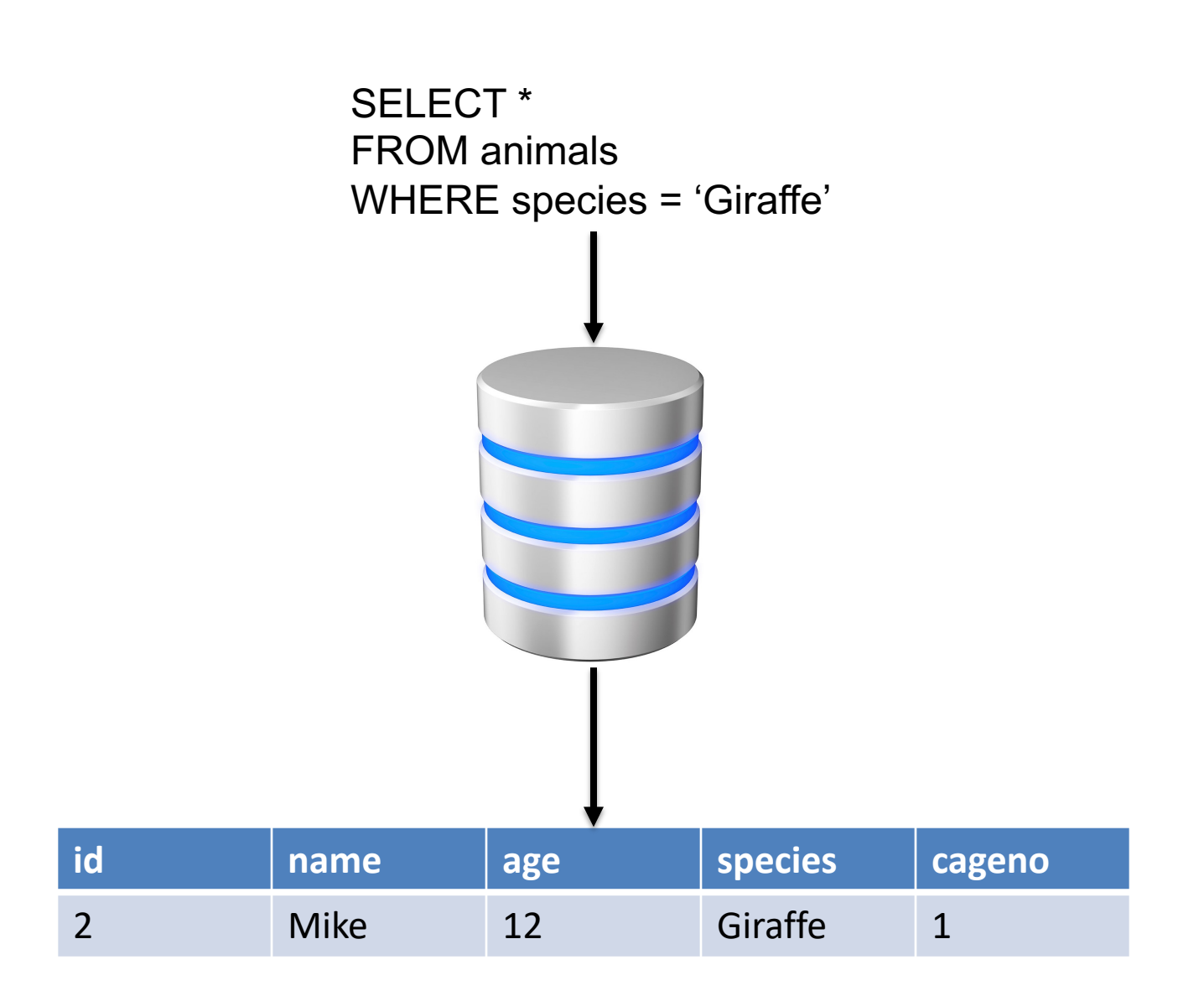

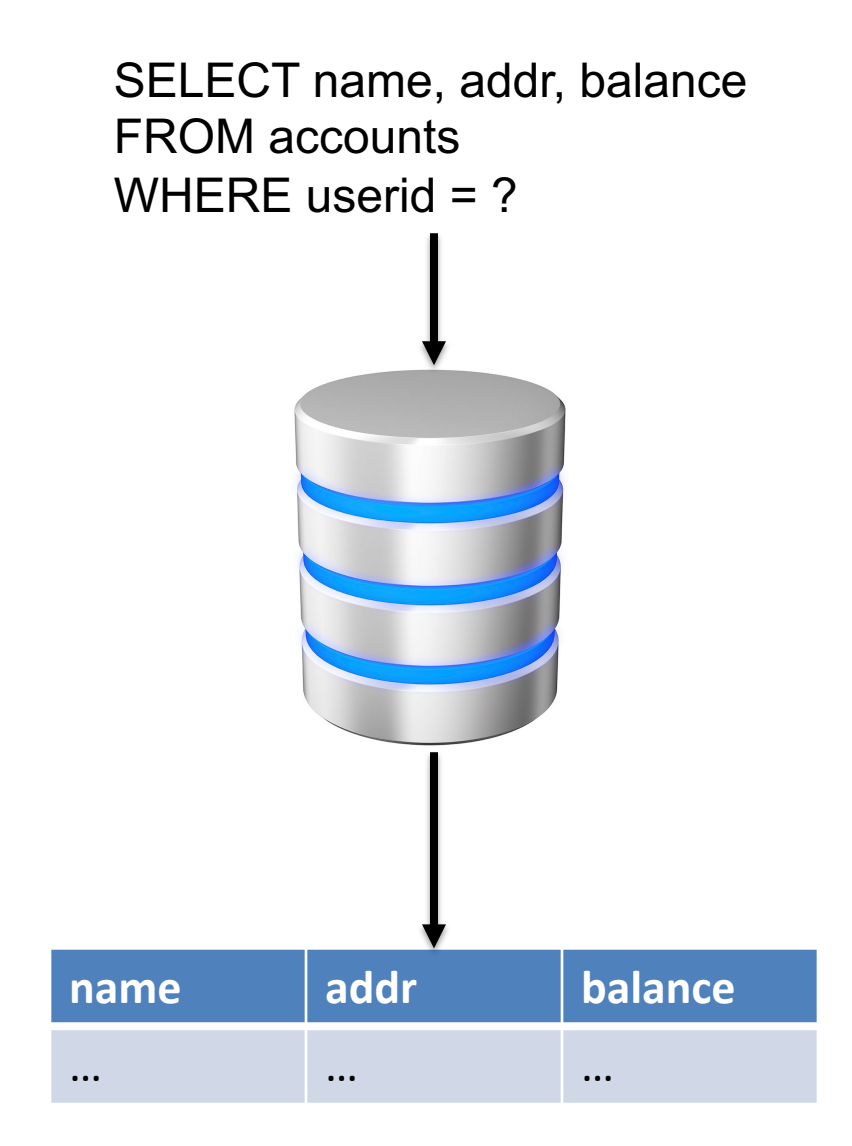

SELECT image, imgid FROM planet\_images WHERE likelyPlanet(image)=TRUE

Database systems can support

- interactive queries
- web applications
- large-scale science

and many other workloads

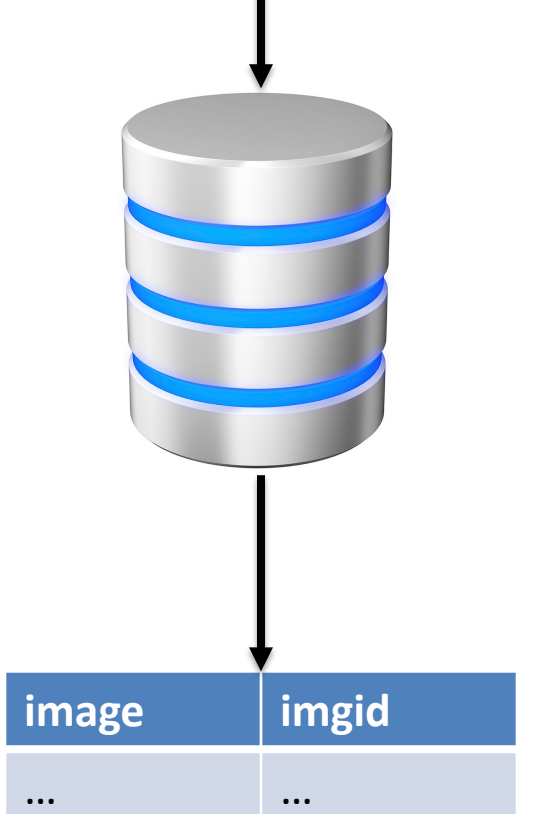

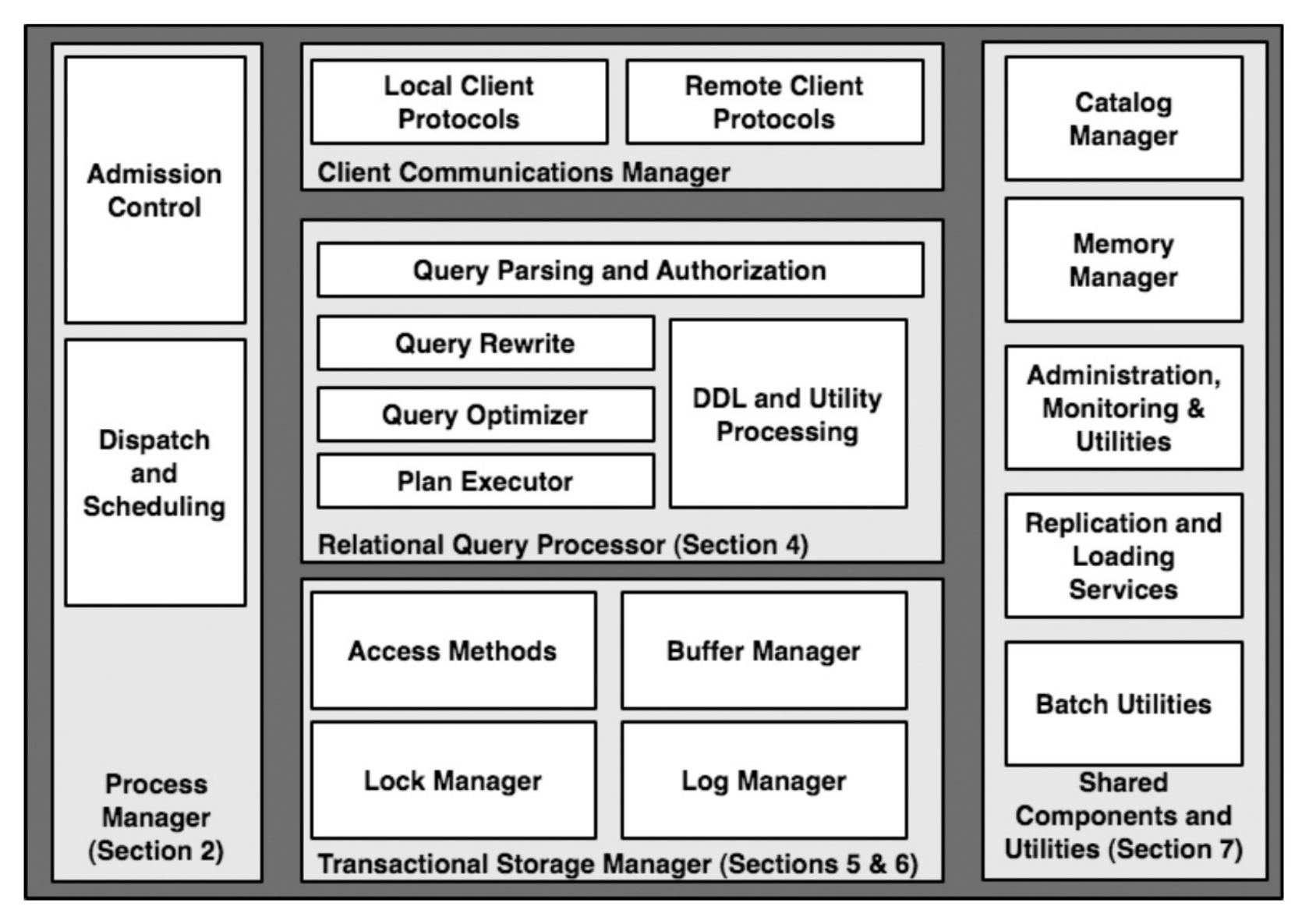

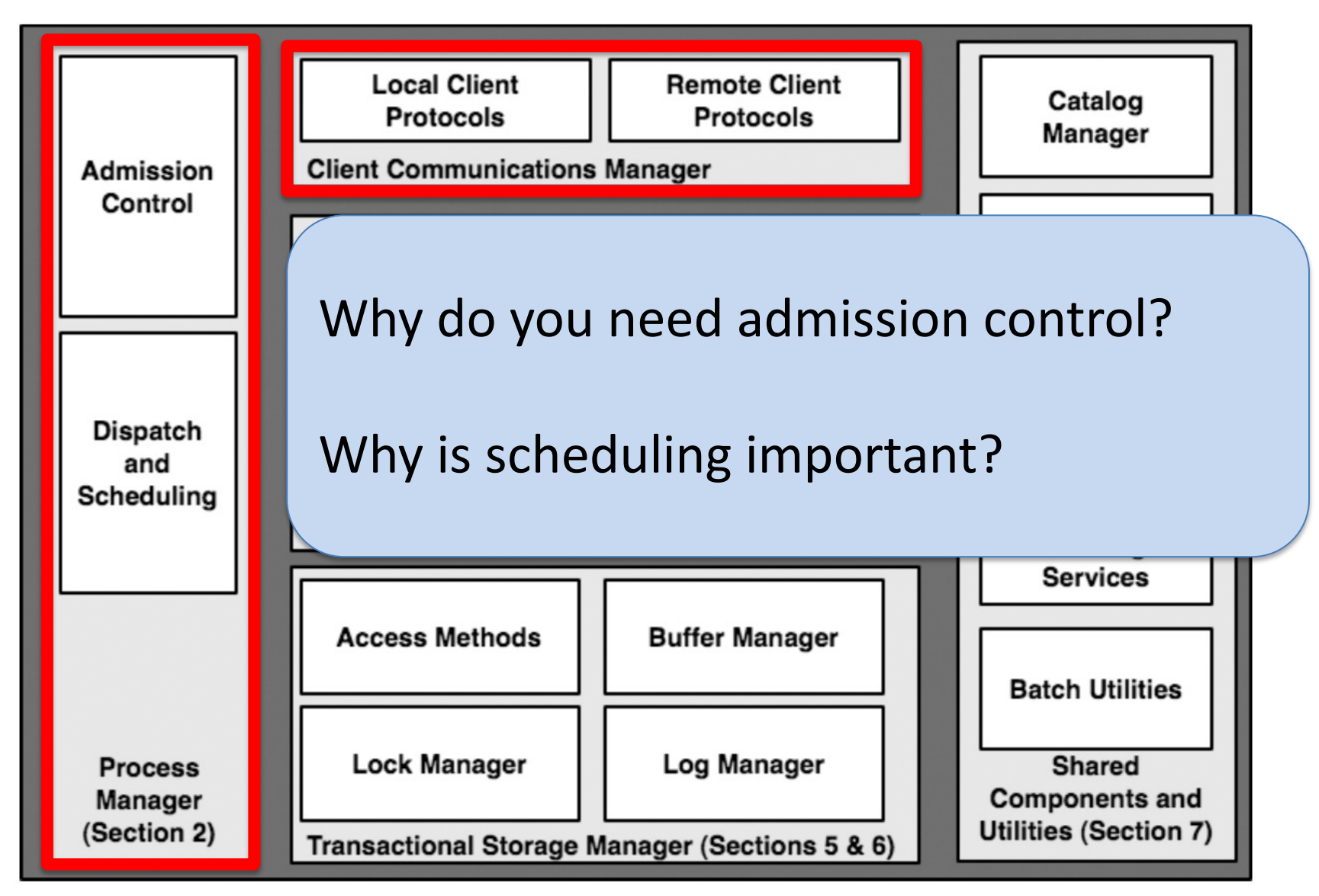

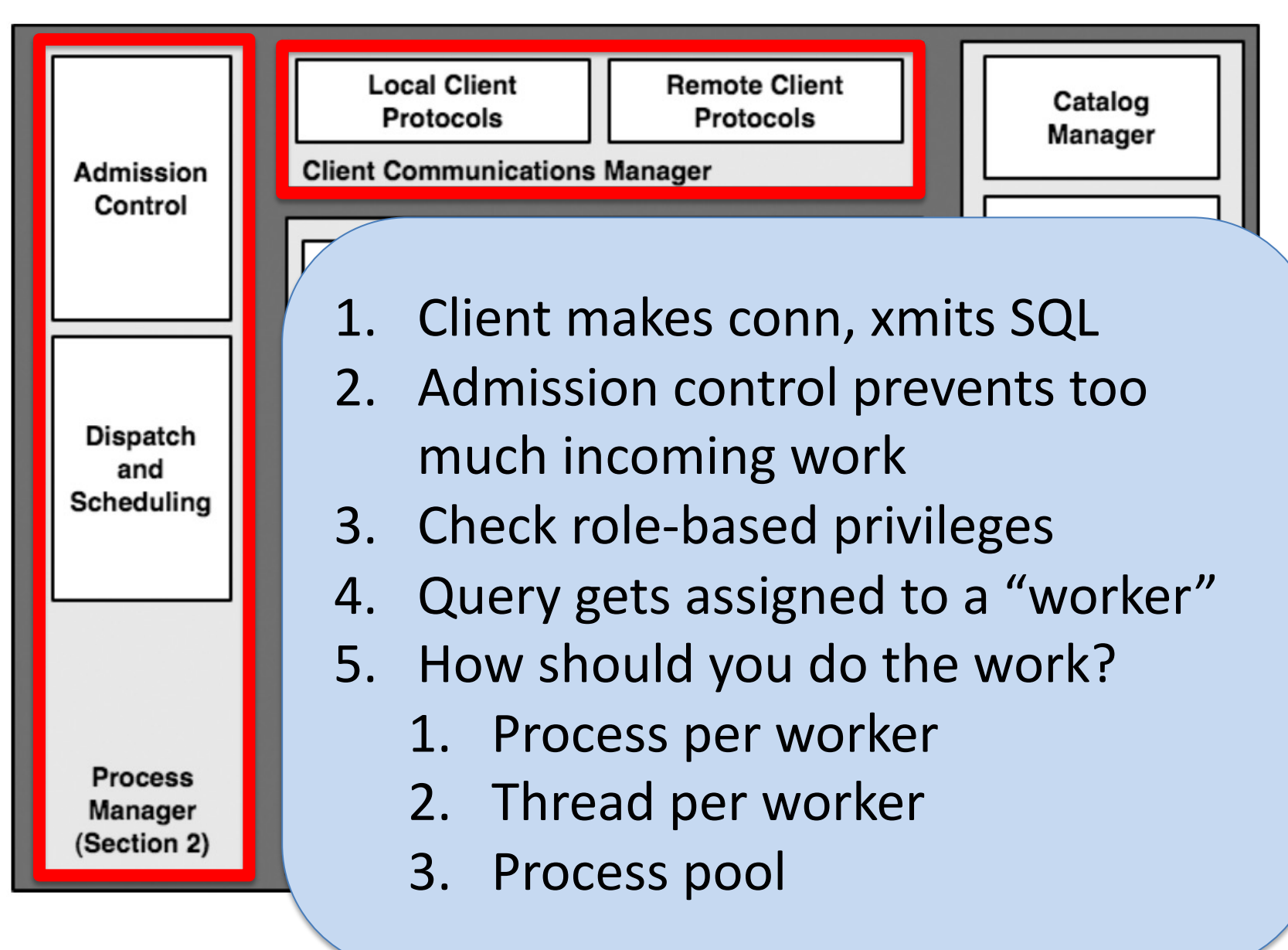

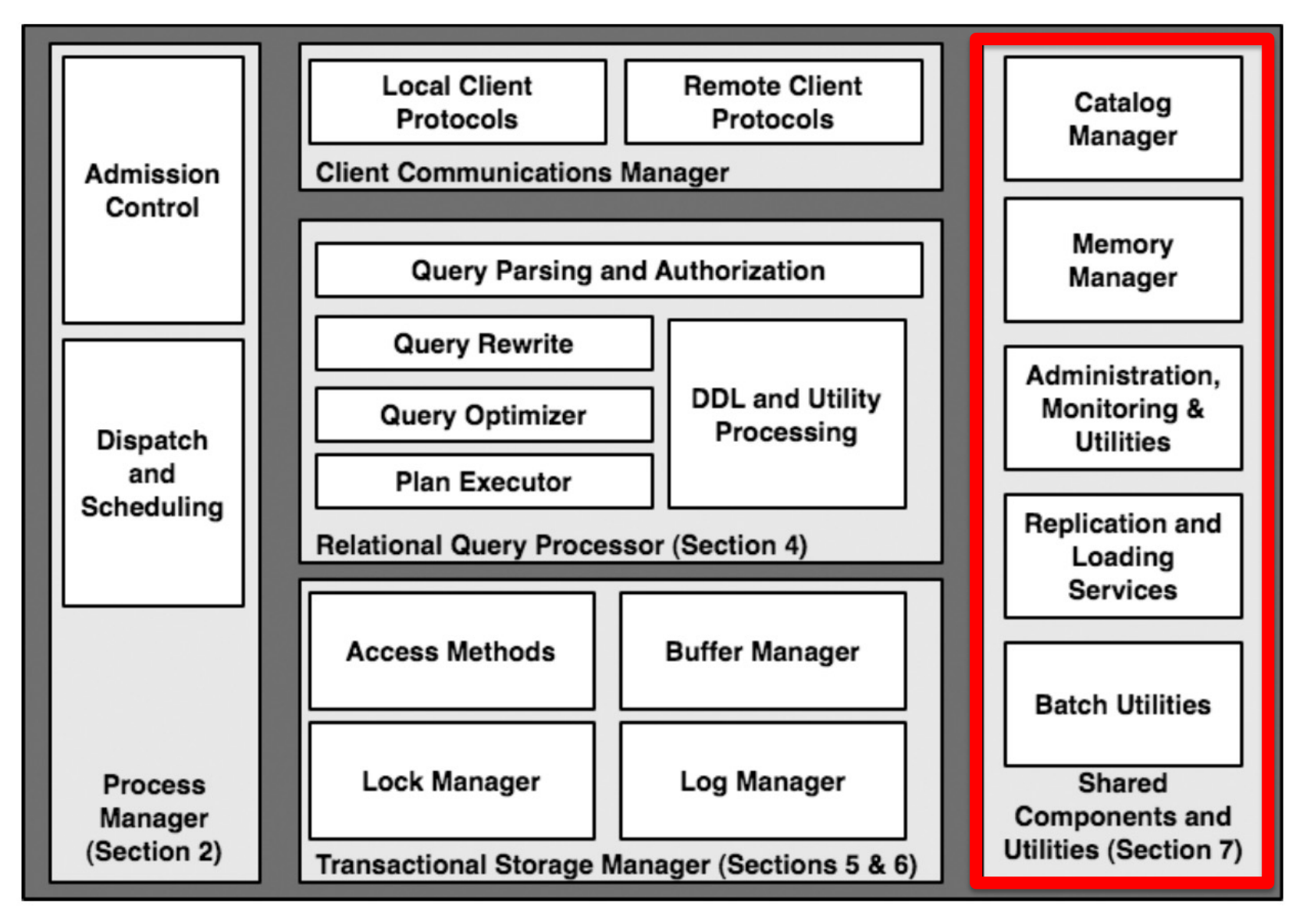

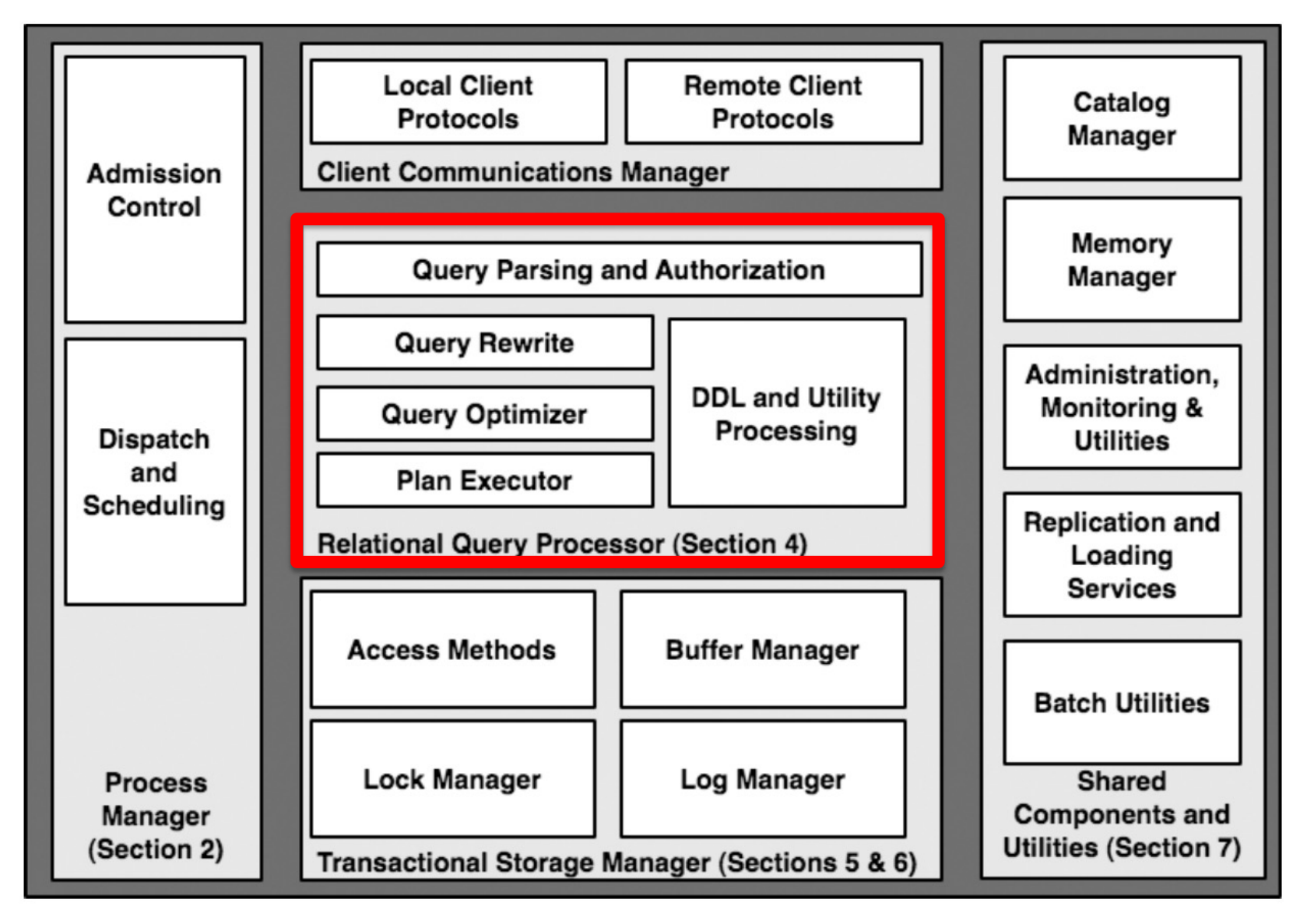

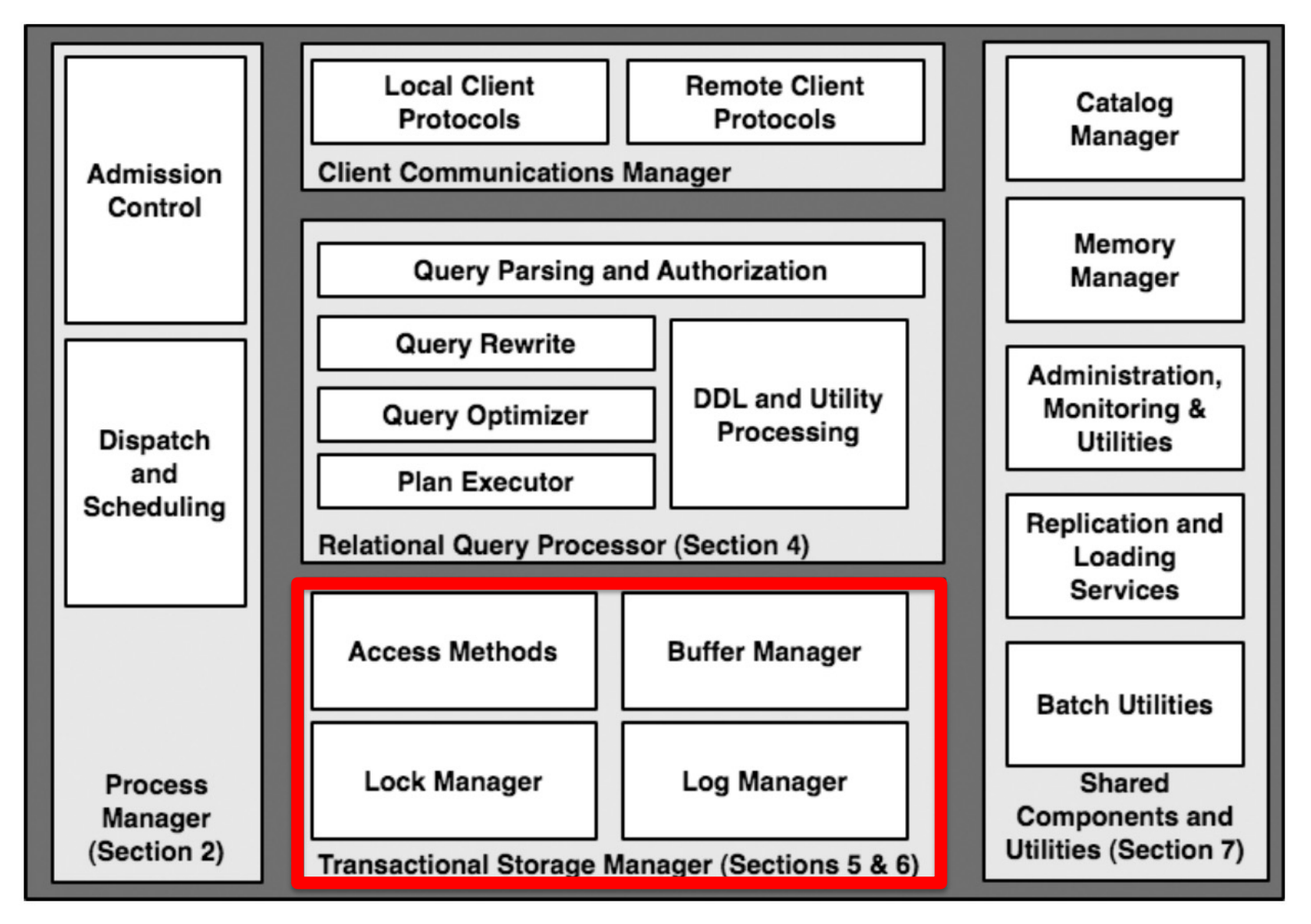

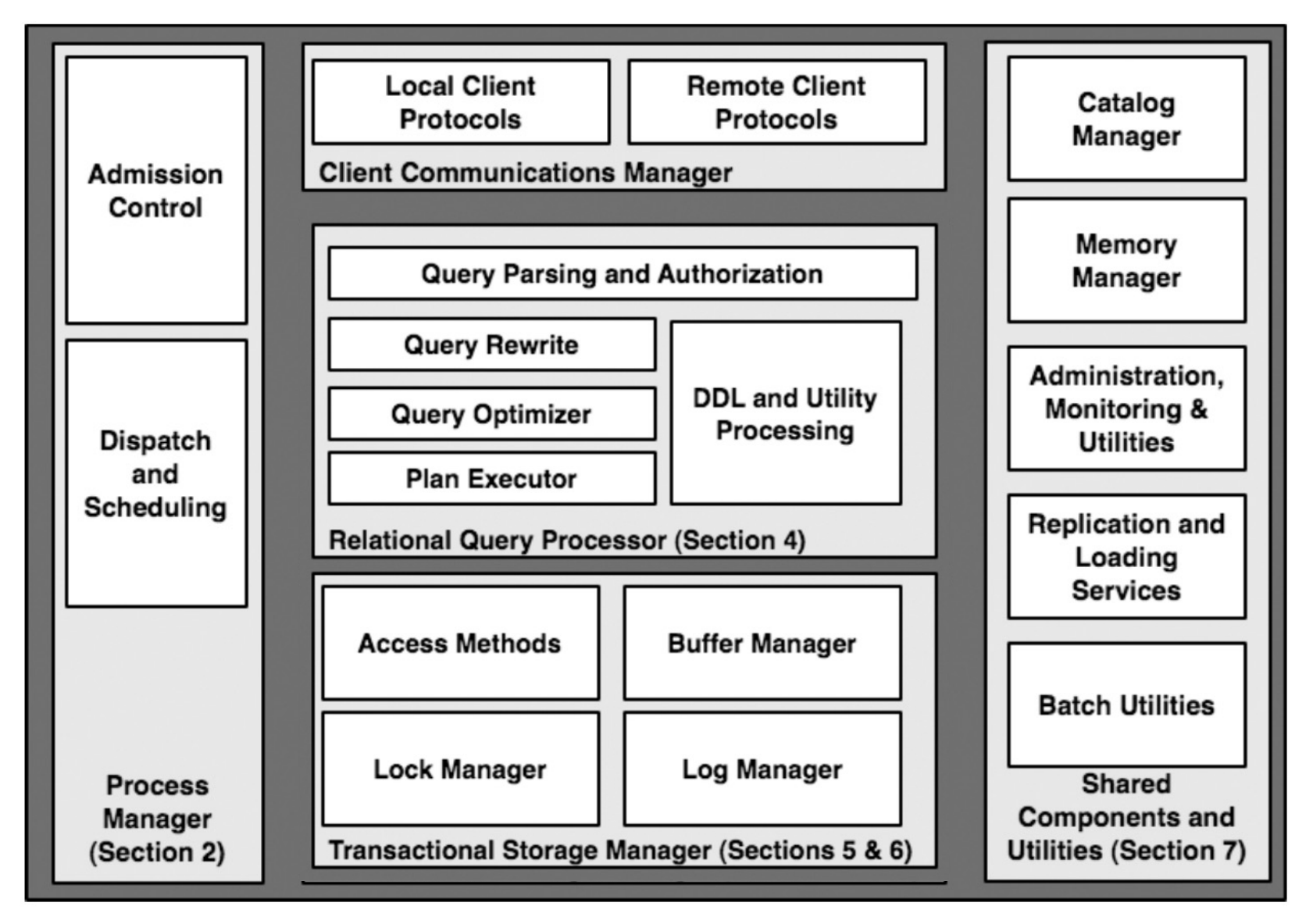

#### DB Core Components

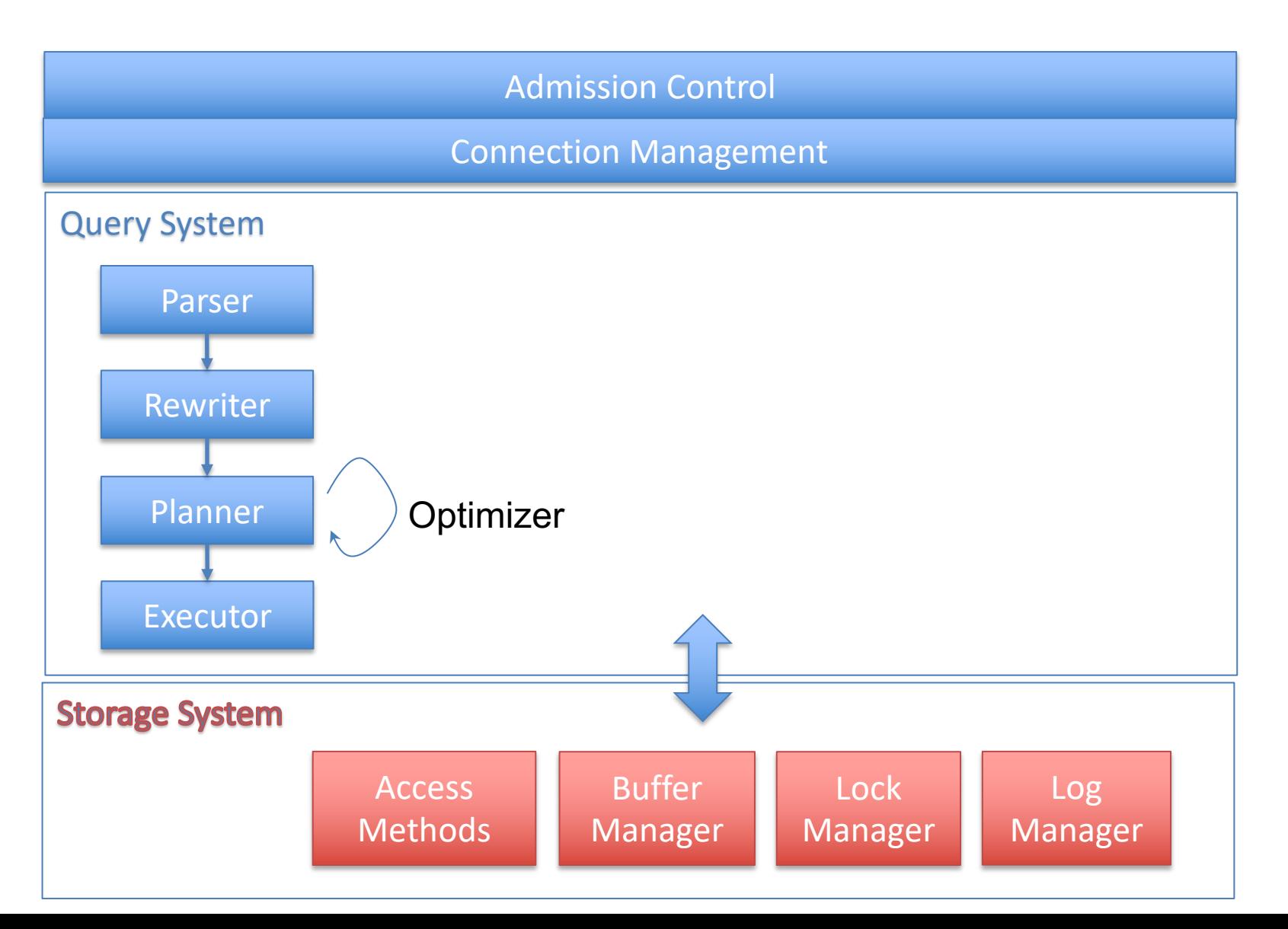

# Flow of a Query

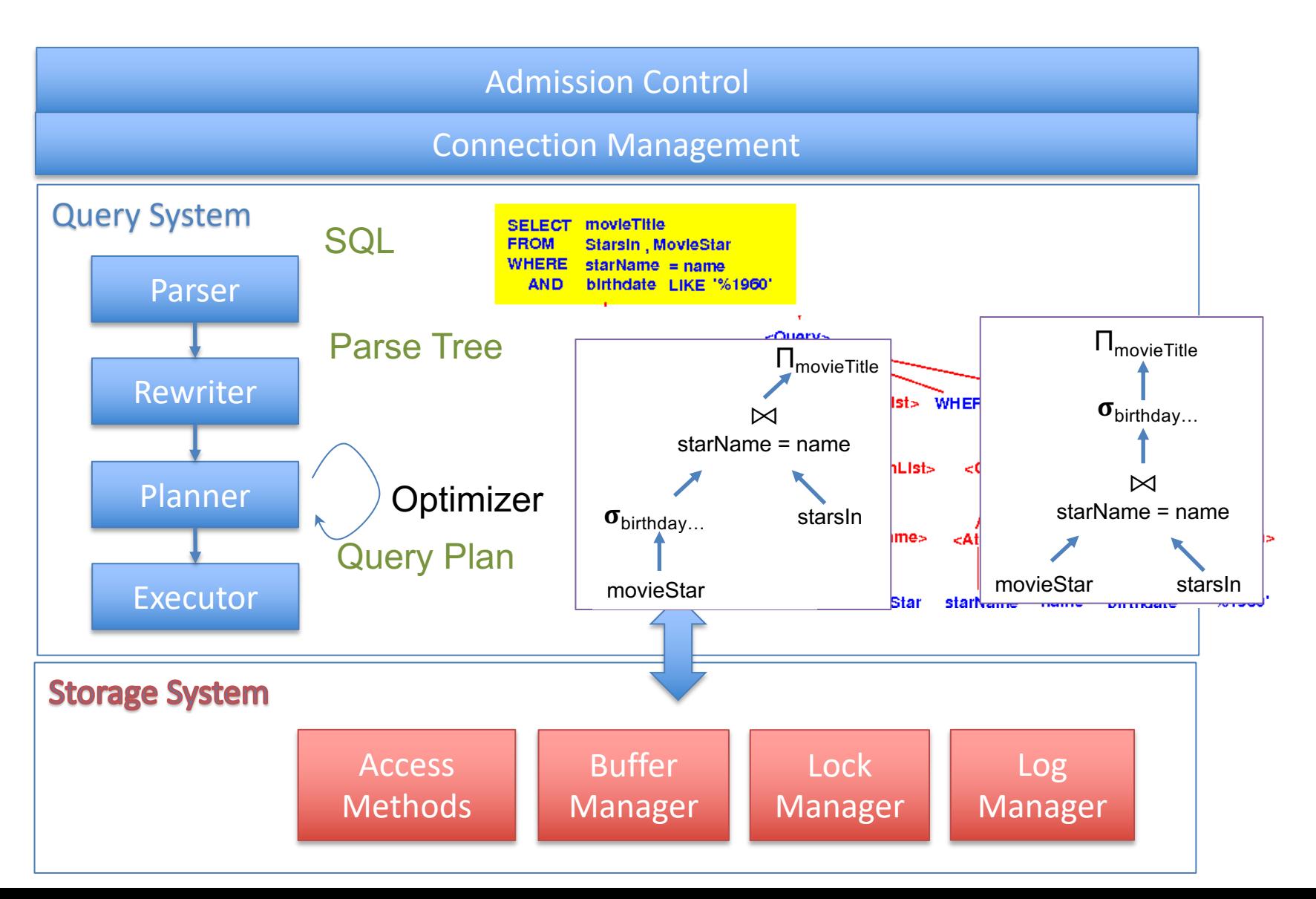

#### Plan for Next Few Lectures

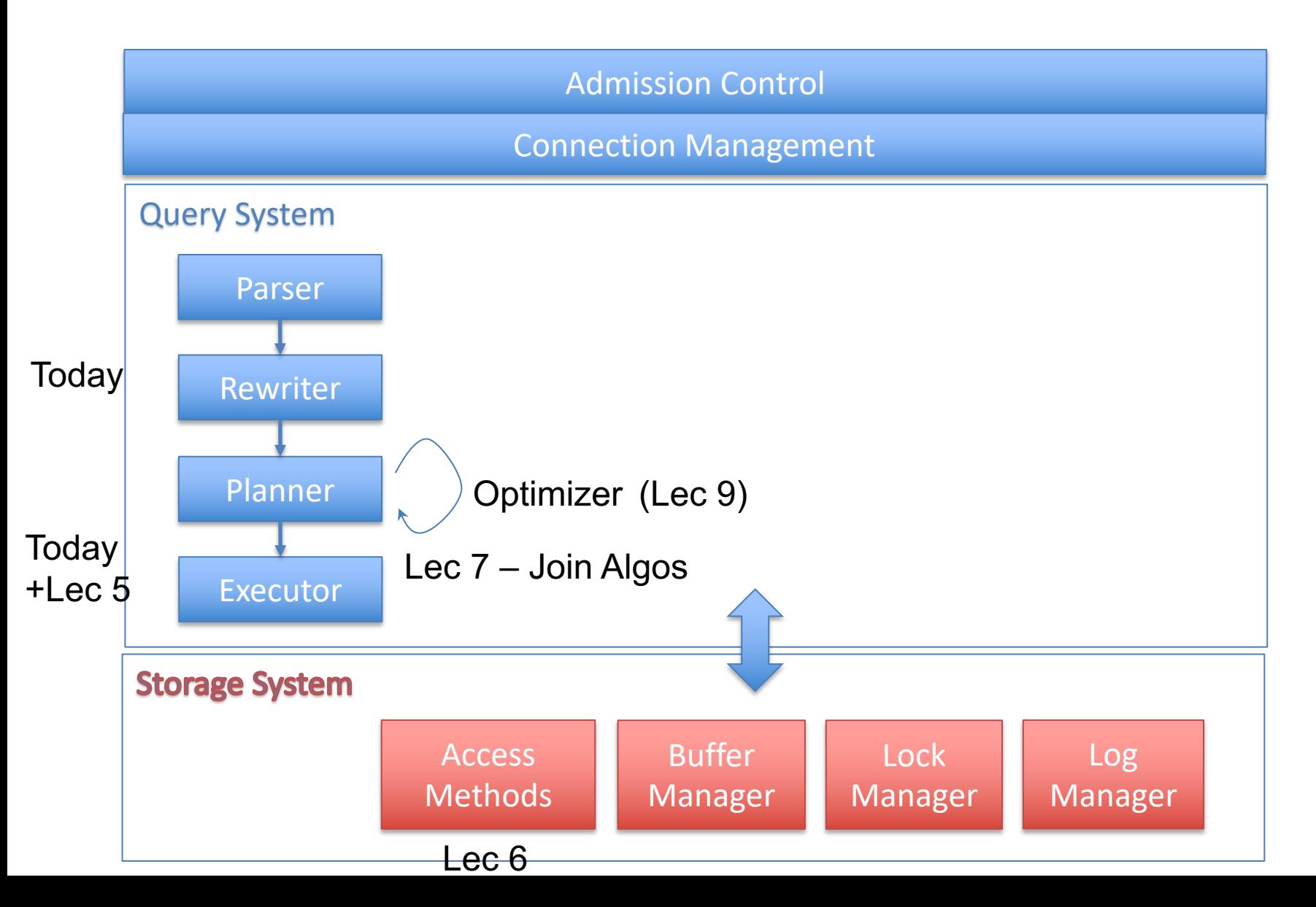

# Query Processing Steps

- Admission Control
- Query Rewriting
- Plan Formulation (SQL  $\rightarrow$  Tree)
- Optimization

# Query Processing Steps

- Admission Control
- **Query Rewriting**
- Plan Formulation (SQL  $\rightarrow$  Tree)
- Optimization

# Query Rewriting

- View Substitution
- Predicate Transforms
- Subquery Flattening

#### View Substitution

emp : id, sal, age, dept

```
create view sals as (
)
  select dept, avg(sal) as sal
  from emp
  group by dept
```
select sal from (

)where dept = 'eecs';

select sal from sals where dept = 'eecs';

#### Predicate Transforms

- Remove & simplify expressions, improve
- Constant Simplification WHERE sal  $> 1000 + 4000 \rightarrow$  WHERE sal  $> 5000$

• Exploit constraints a.did = 10 and a.did = dept.dno and *dept.dno = 10*

• Remove redundant expressions a.sal  $> 10k$  and sal  $> 20k$ 

#### Predicate Transforms

- Remove & simplify expressions, improve
- Constant Simplification WHERE sal  $> 1000 + 4000 \rightarrow$  WHERE sal  $> 5000$

• Exploit constraints a.did = 10 and a.did = dept.dno and *dept.dno = 10*

• Remove redundant expressions a.sal  $> 10k$  and sal  $> 20k$ 

# Subquery Flattening

- Many Subqueries Can Be Eliminated
	- select sal from ( select dept, avg(sal) as sal from emp group by dept ) where dept  $=$  'eecs';

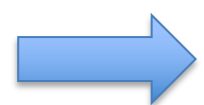

select avg(sal) from emp group by dept having dept  $=$  'eecs';

Can you come up with an example where this is not possible?

# Subquery Flattening

- Many Subqueries Can Be Eliminated
	- select sal from ( select dept, avg(sal) as sal from emp group by dept ) where dept = 'eecs';

select avg(sal) from emp group by dept having dept  $=$  'eecs';

• Not always possible; consider

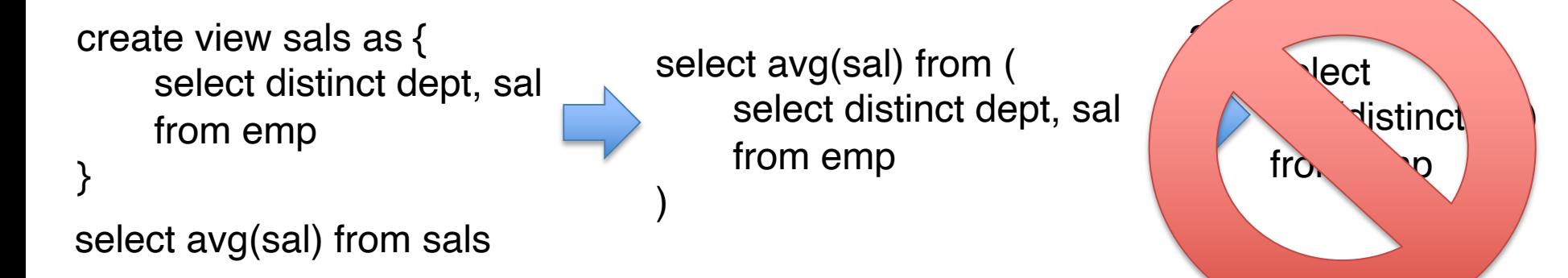

# Study Break (Tricky)

Flatten this query (*departments where number of machines is more than number of employees*):

SELECT dept.name FROM dept WHERE dept.num machines  $>=$  (SELECT COUNT(emp.\*) FROM emp WHERE dept.name=emp.dept name)

# https://clicker.mit.edu/6.5830/

```
Original
```

```
SELECT dept.name FROM dept
WHERE dept.num machines >= (SELECT COUNT(emp.*) FROM emp
                              WHERE dept.name=emp.dept name)
```
SELECT dept.name FROM dept d, emp e WHERE d.name=e.dept\_name and  $d . num$  machines  $>=$  $COUNT(e.*)$ GROUP BY d.name, d.num\_machines

SELECT dept.name FROM dept d, emp e WHERE d.name=e.dept\_name GROUP BY d.name, d.num\_machines HAVING  $d.\text{num}$  machines  $>=$  COUNT(e.\*)

```
A SELECT dept.name B
    FROM dept d, emp e
    WHERE d.name=e.dept_name
    GROUP BY d.name
    HAVING COUNT(d.num machines) >= COUNT(e.*)
```

```
C SELECT dept.name
    FROM dept d
    LEFT OUTER JOIN emp e 
       ON (d.name=e.dept_name)
    GROUP BY d.name, d.num_machines
    HAVING d.num machines >= COUNT(e.*)
```

```
mization rules
\text{SELEC} universal database"
\begin{array}{|c|c|c|}\n\hline\n\text{FROM} & \text{ } \end{array}\text{WHERE} where the dept. \text{WHERE}GROUP BY dept.name,
             dept.num machines
HAVING dept.num_machines >= COUNT(emp.*)
        "Query rewrite optimization rules in IBM DB2 
        "Rule Engine for Query Transformation in 
        Starburst and IBM DB2 C/S DBMS "
```
SELECT dept.name

FROM dept

LEFT OUTER JOIN emp ON (dept.name=emp.dept name)

GROUP BY dept.name,

 dept.num\_machines HAVING dept.num machines  $>=$  COUNT(emp.\*)

# Query Processing Steps

- Admission Control
- Query Rewriting
- **Plan Formulation (SQL → Tree)**
- Optimization

# Plan Formulation

emp (eno, ename, sal, *dno*) dept (dno, dname, bldg) kids (kno, *eno*, kname, bday)

SELECT ename, count(\*) FROM emp, dept, kids AND emp.dno=dept.dno AND kids.eno=emp.eno AND emp.sal > 50000 AND dept.name = 'eecs' GROUP BY ename HAVING count $(*)$  > 7

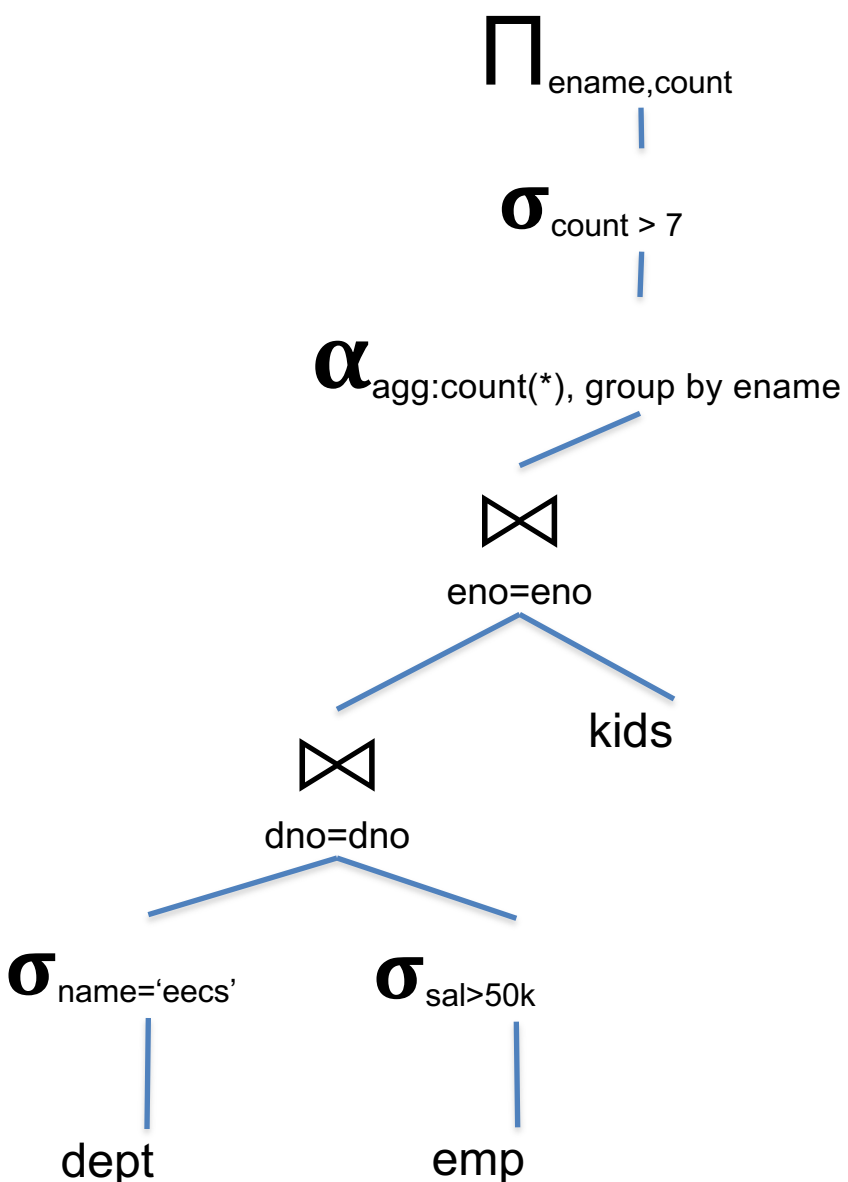

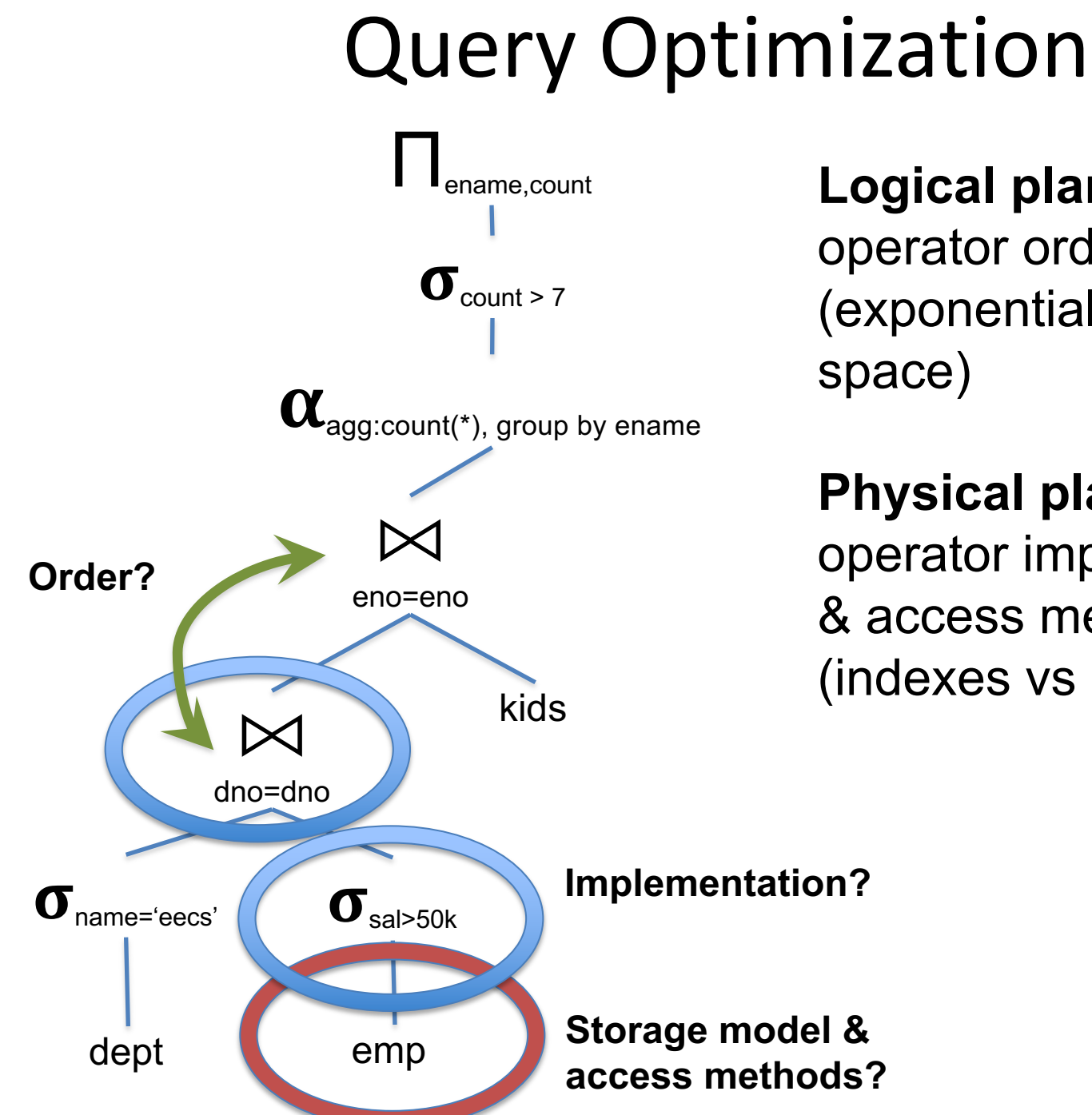

#### **Logical planning**:

operator ordering (exponential search space)

**Physical planning**: operator implementation & access methods (indexes vs heap files)

# Joins and Ordering

- Consider a nested loop join operator of tables Outer and Inner
- for tuple1 in Outer for tuple2 in Inner if predicate(tuple1, tuple2) then emit join(tuple1, tuple2)
- What if Inner is itself a join result?
- Plans might be "left-deep" or "bushy"

#### Plan for Next Few Lectures

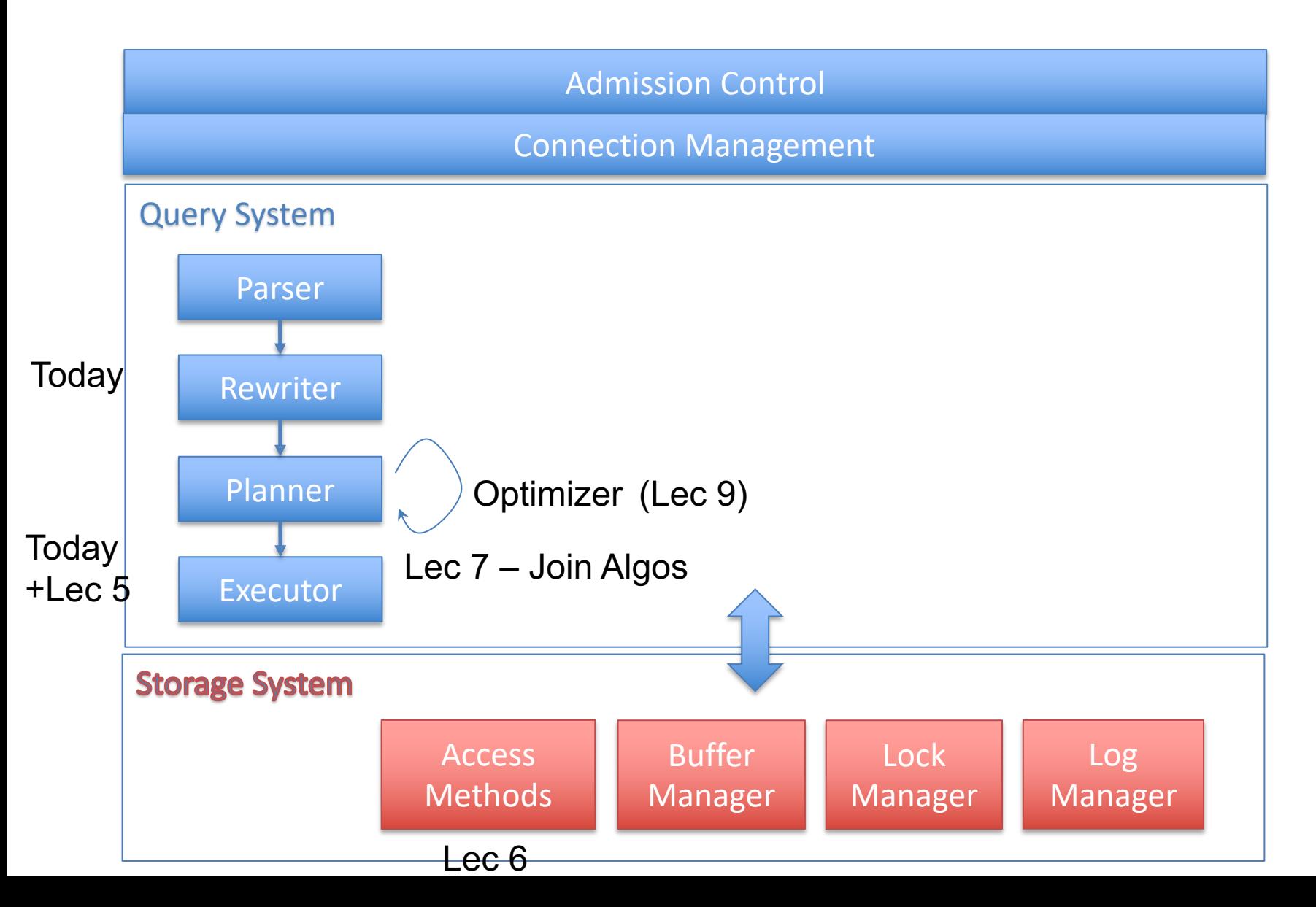

# Query Execution

- Executing a query involves chaining together a series of operators that implement the query
- Operator types: scan from disk/mem filter records join records aggregate records

 $\rightarrow$  Requires a model of data representation

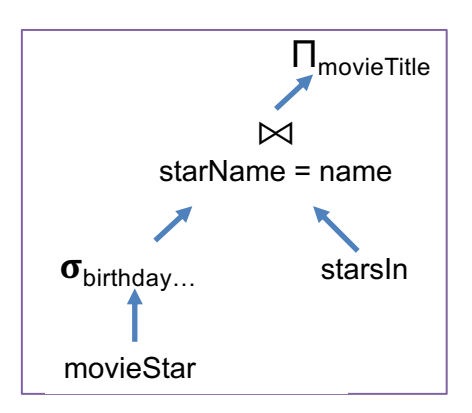

# Physical Layout

- Arrangement of records on disk / in memory
- Disk / memory are linear, tables are 2D

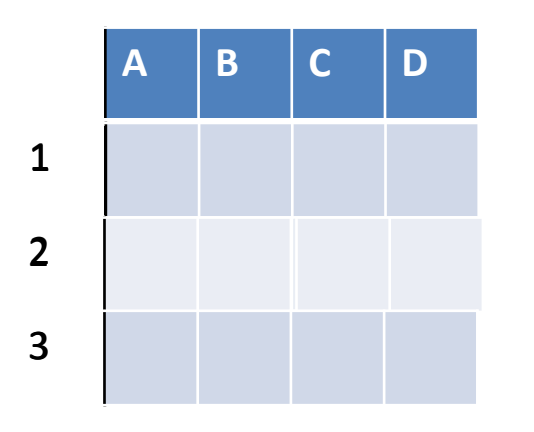

How would you store the table on disk?

Knowing that you must efficiently support inserts, deletes, and that some records are more often read than others?

# Physical Layout

- Arrangement of records on disk / in memory
- Disk / memory are linear, tables are 2D

– "Row Major" - Row at a time

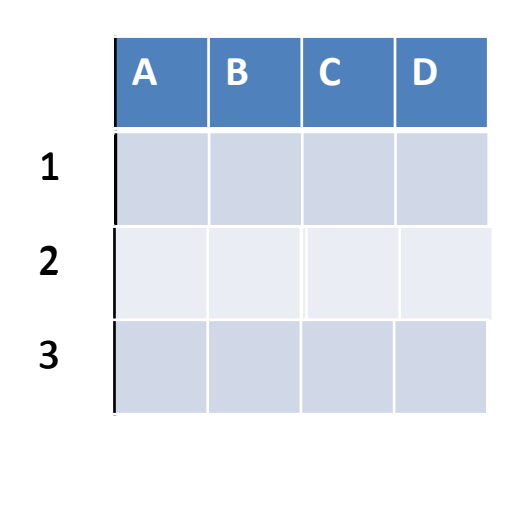

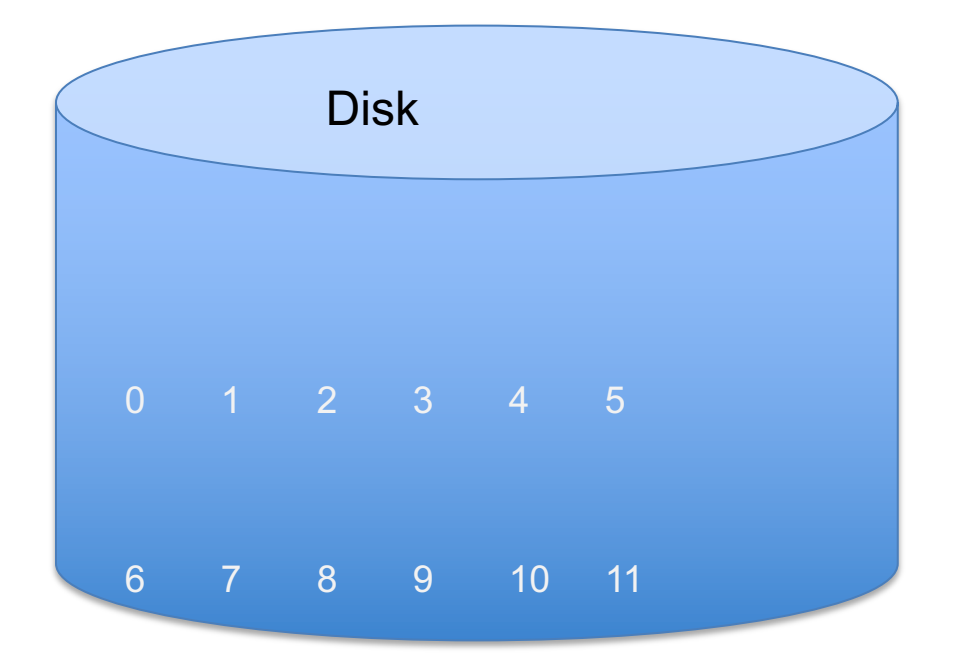

# Physical Layout

- Arrangement of records on disk / in memory
- Disk / memory are linear, tables are 2D

– "Row Major" - Row at a time

– "Column Major" Column at a time

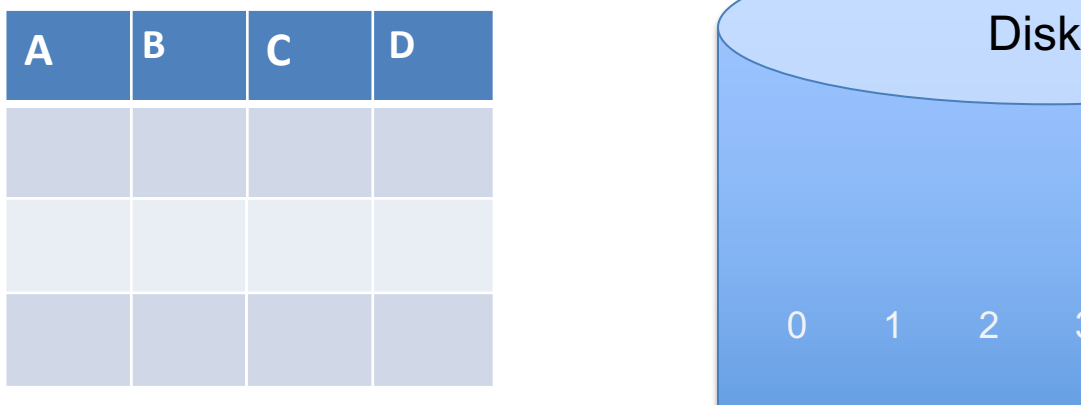

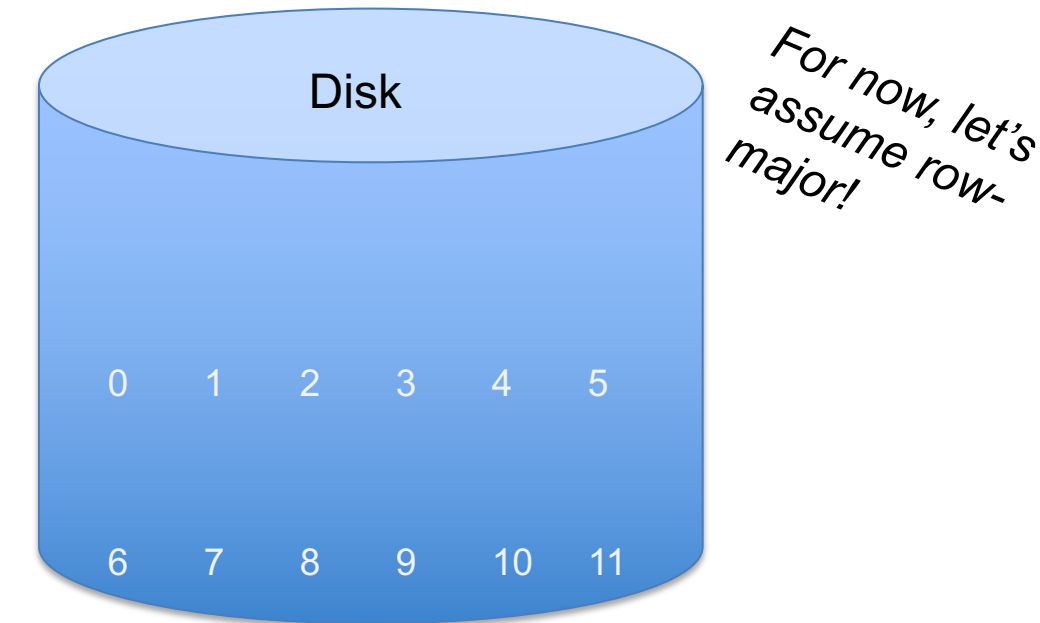

# How would you store records on disk?

# Accessing Data

- Access Method: way to read data from disk
- Heap File: unordered arrangement of records
	- Arranged in pages
	- You read/write/cache data in the granularity of pages.

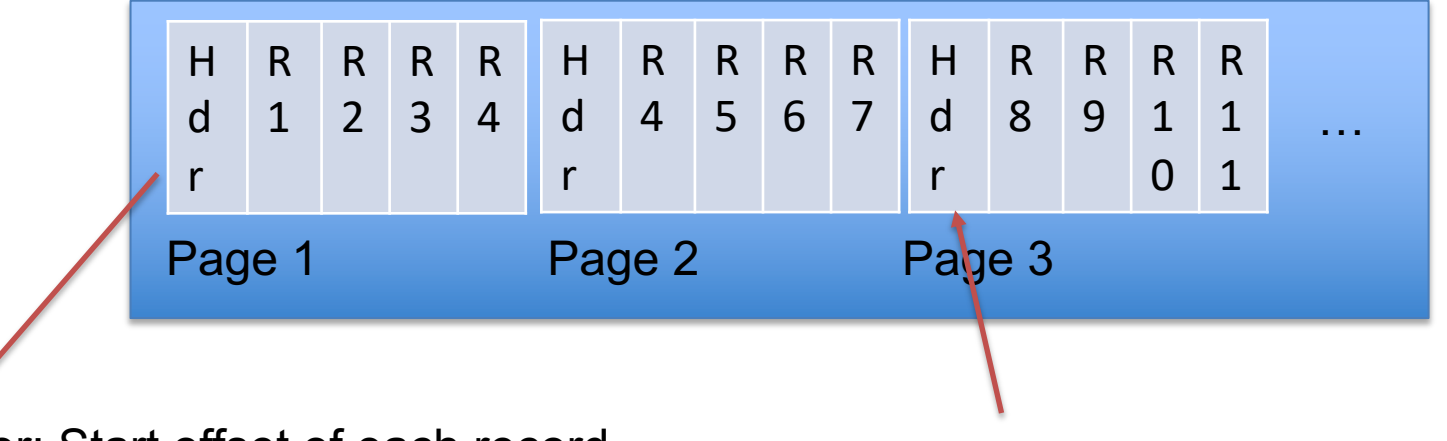

Header: Start offset of each record, which parts of page are occupied, etc Get Page 3 = Page# \* PageSize

#### Heap Scan

• Read Heap File In Stored Order

– Even with a predicate, read all records

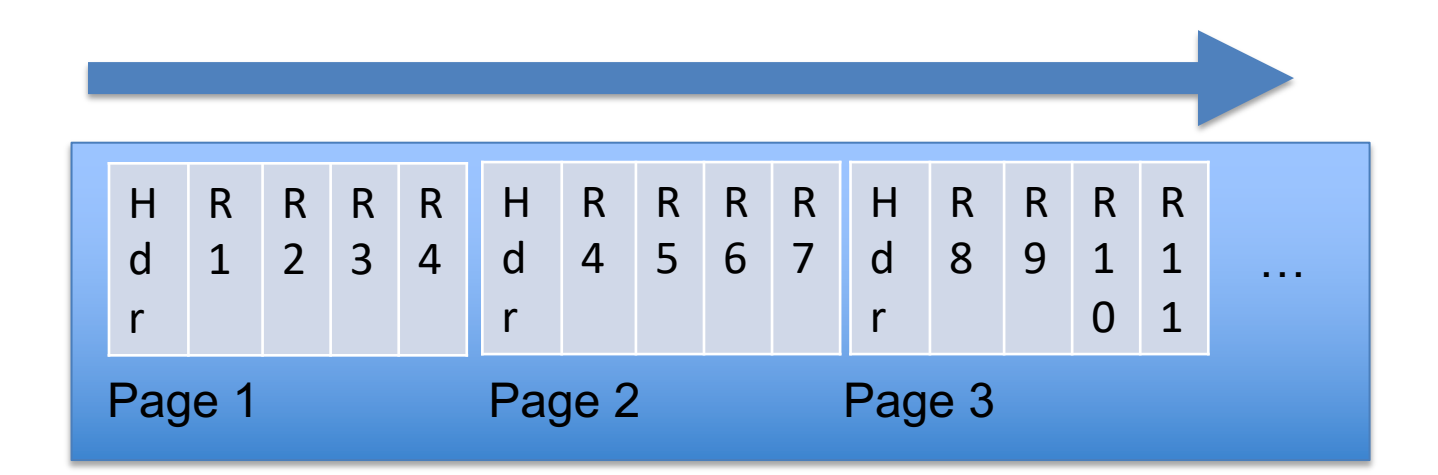

# https://clicker.mit.edu/6.5830/

Hardware (e.g., SSDs) and OS (e.g., virtual memory) also use pages. They often are 4KB large.

Why does a database management introduce yet another paging mechanism?

# Page designs

#### Strawman idea: Keep track of tuples in a page?

Any problems with this design?

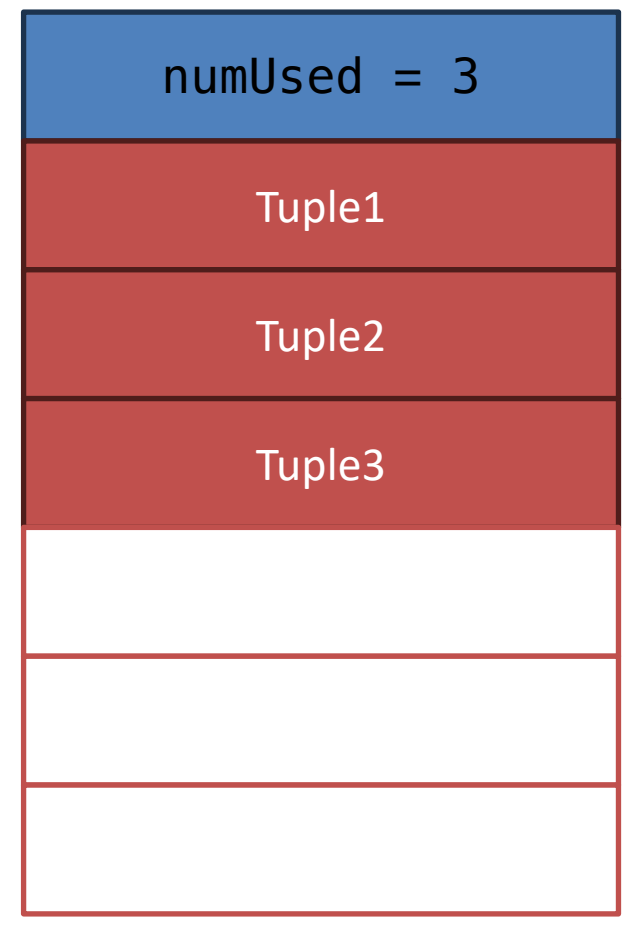

# Page designs

#### Strawman idea: Keep track of tuples in a page?

- What happens with deletes?
- What happens with variable length tuples (e.g., variable length strings)?

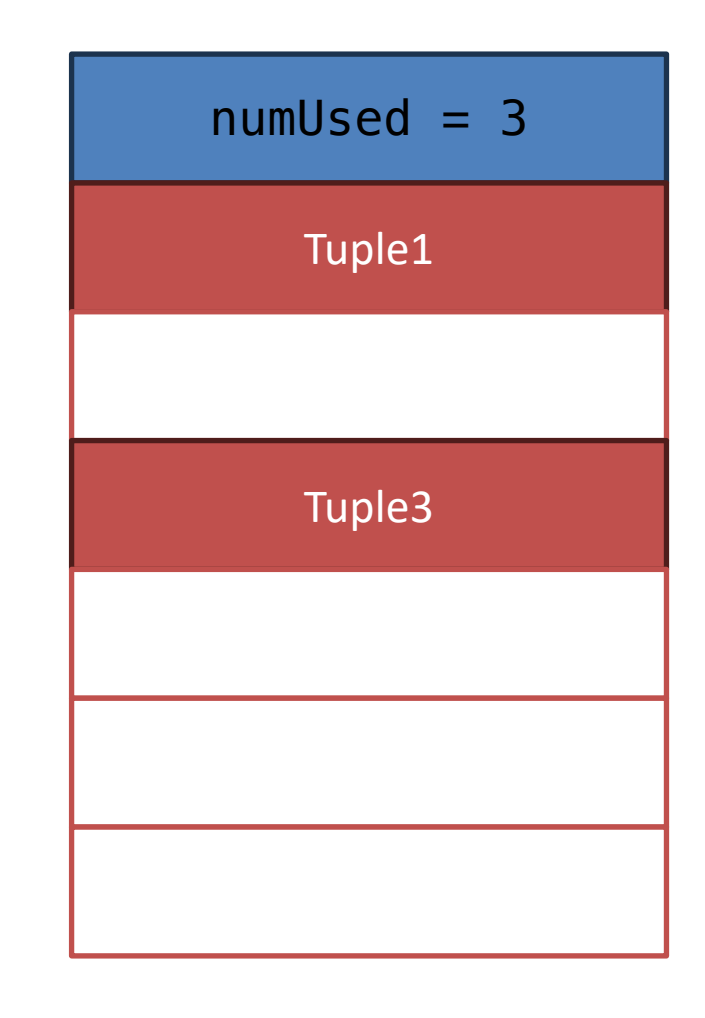

# Slotted pages

#### Common layout scheme

- Slot array maps "slots" to tuples starting postion
- The header keeps track of:  $\rightarrow$  The # of used slots  $\rightarrow$  The offset of the starting location of the last slot used.

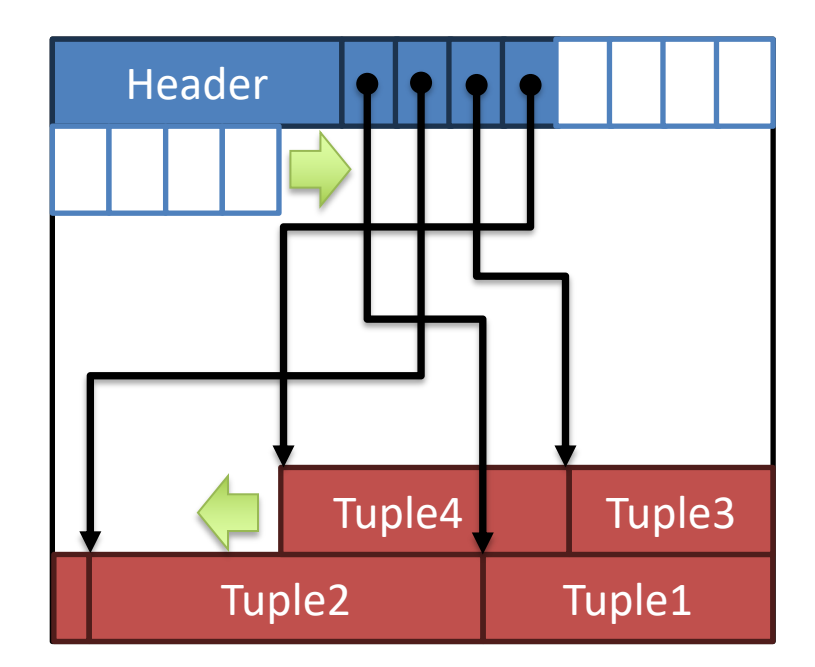

# Slotted pages

How would you simplify the layout if tuples have a fixed length?

Do you need to store the slot map?

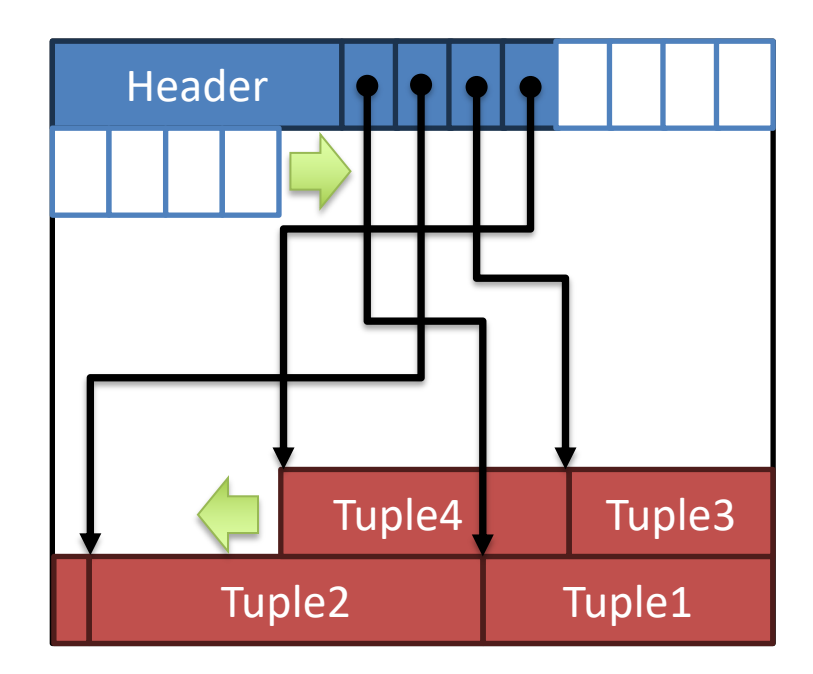

# Index

- Index maps from a value or range of values of some attribute to records with that value or values
- Several types of indexes, including trees (most commonly B+Trees) and hash indexes

API: **Lookup**(value)  $\rightarrow$  records **Lookup**(v1 .. vn)  $\rightarrow$  records

Value is an attribute of the table, called the "key" of the index

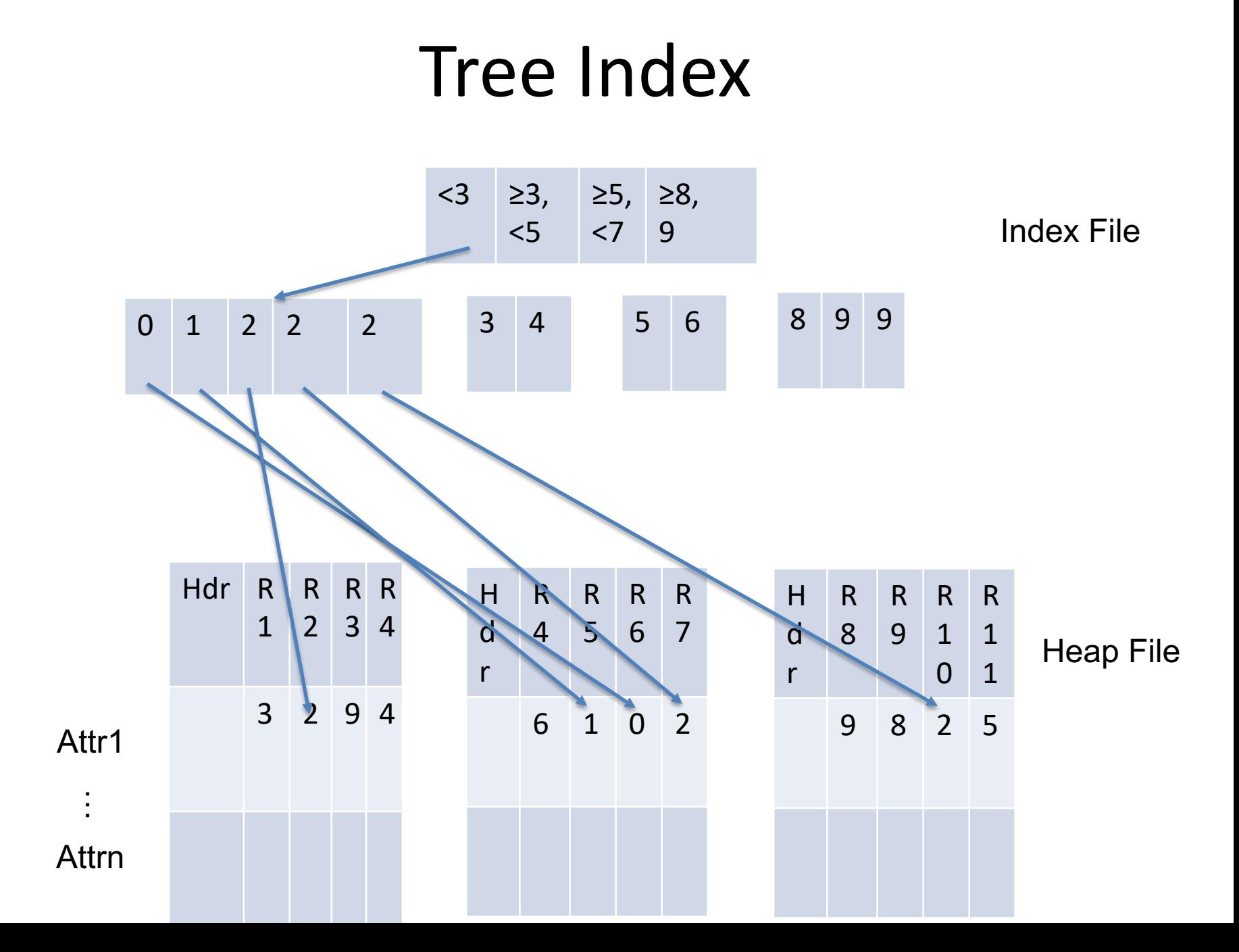

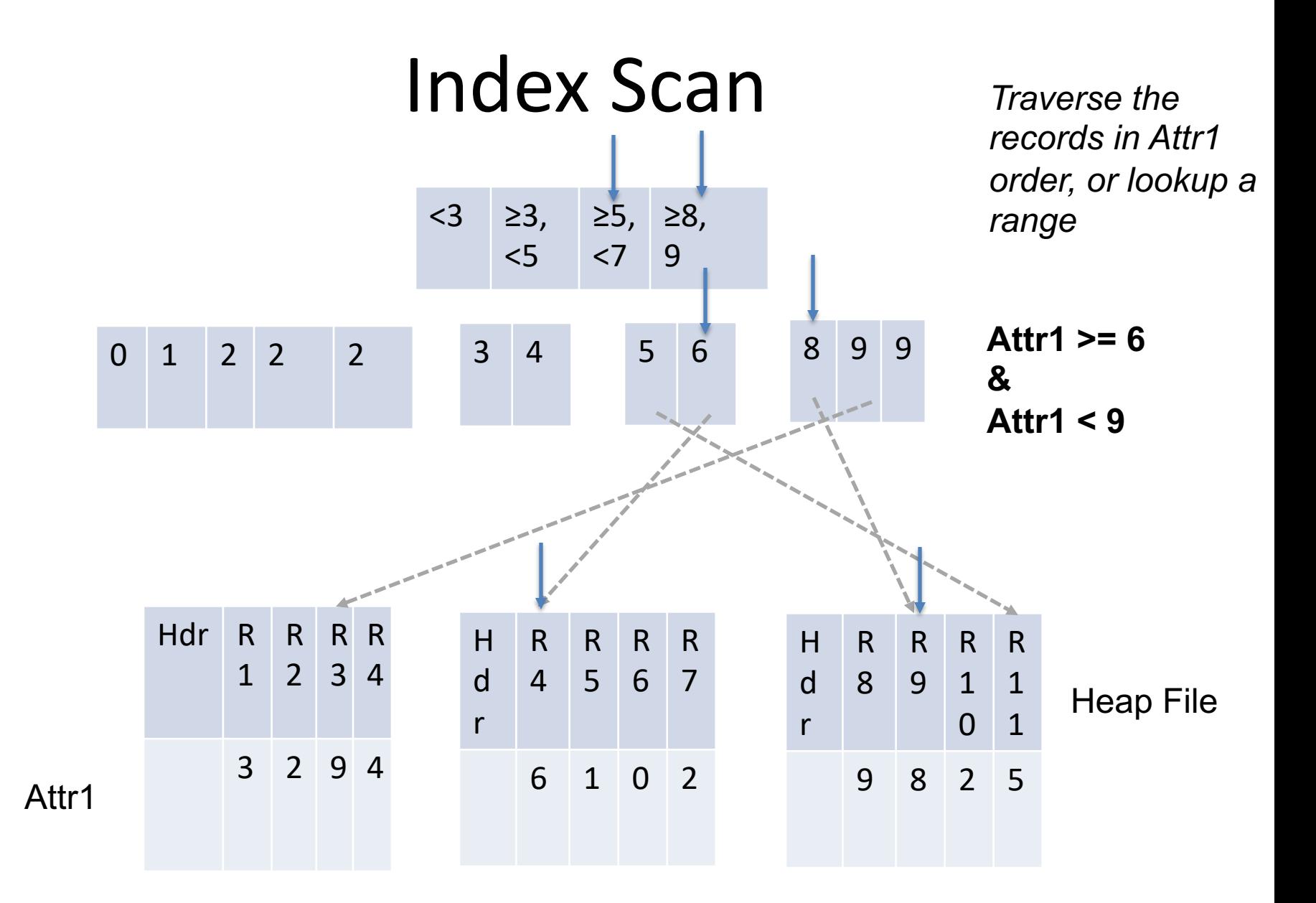

Note random vs sequential access!

# Clustered Index

• Order pages on disk in index order

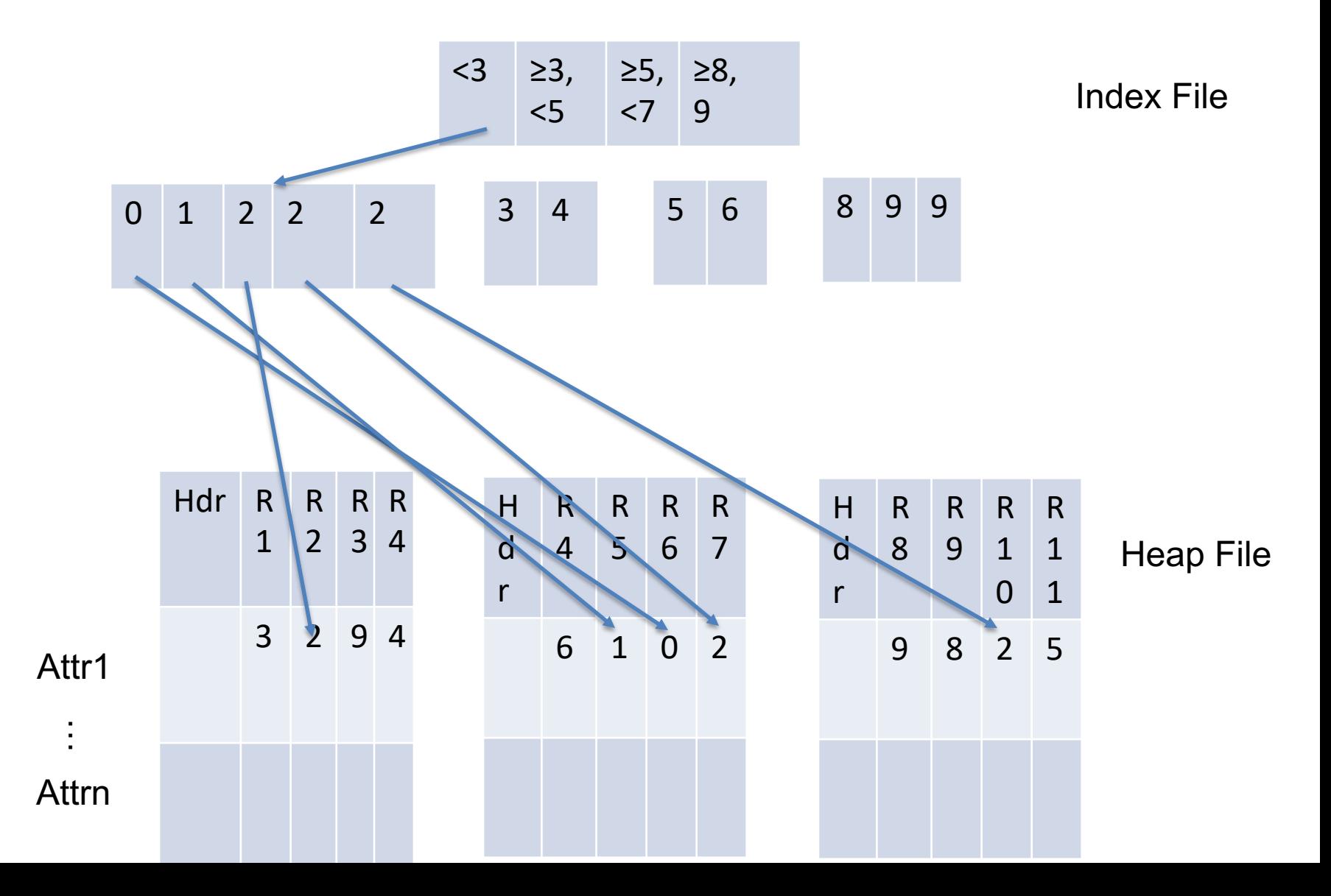

#### Clustered Index

• Order pages on disk in index order

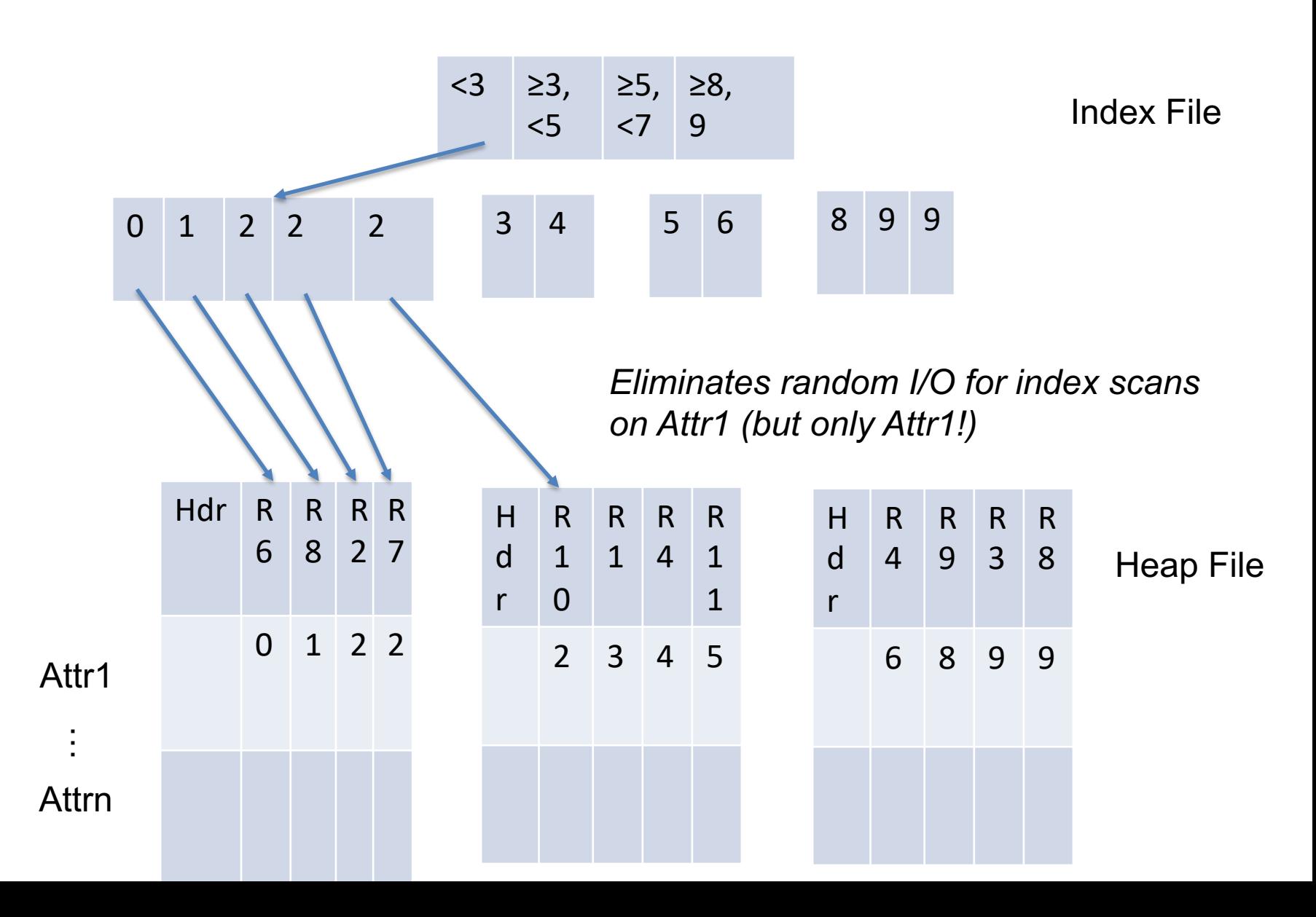

#### Let's take a short break

- 
- 
- 
- -
	-

# Connecting Operators: Iterator Model

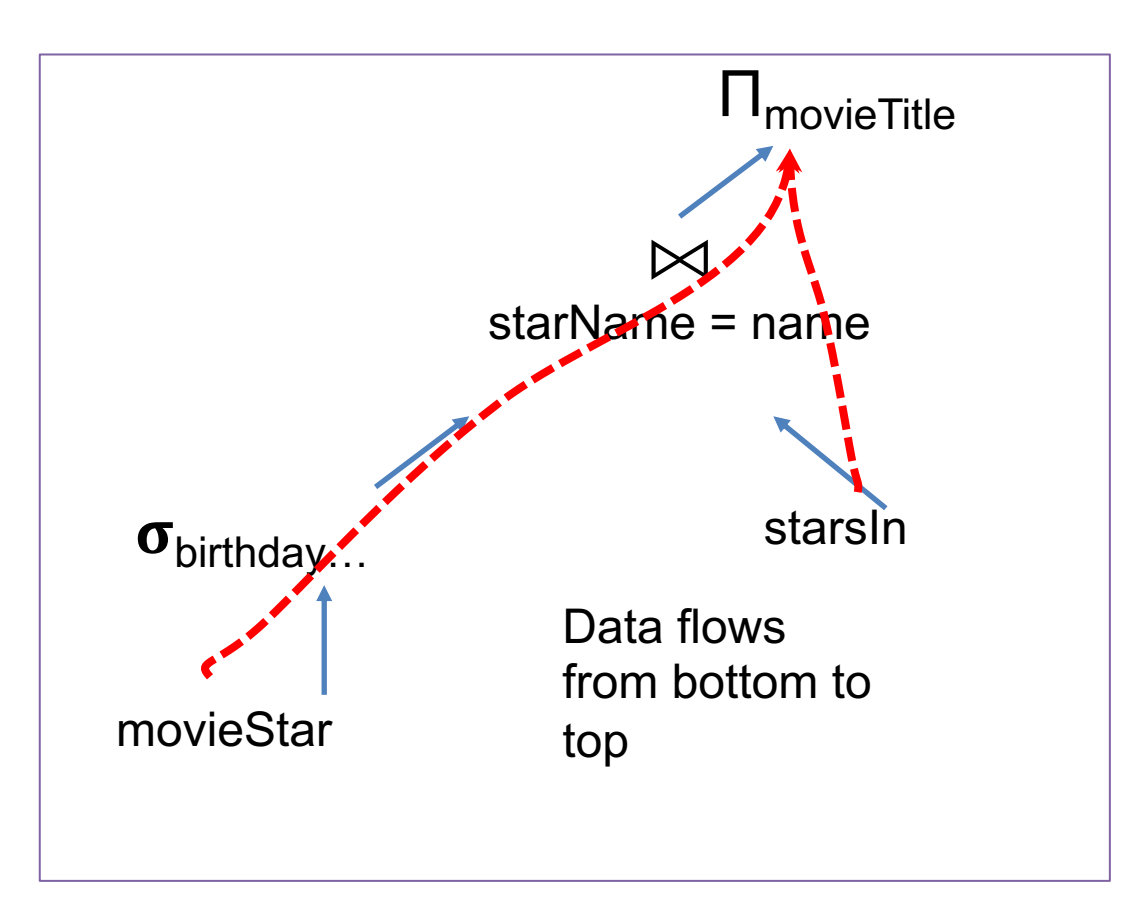

Each operator implements a simple iterator interface:

> open(params)  $getNext() \rightarrow record$ close()

Any iterator can compose with any other iterator

it1 = Scan.open("movieStar", …)  $it2$  = Filter.open(it1, bday=x, ...) it3 = Scan.open("starsIn", …) it4 = Join.open(it2, it3, starName=name) it5 = Proj.open(it4, movieTitle)

#### Iterator Model

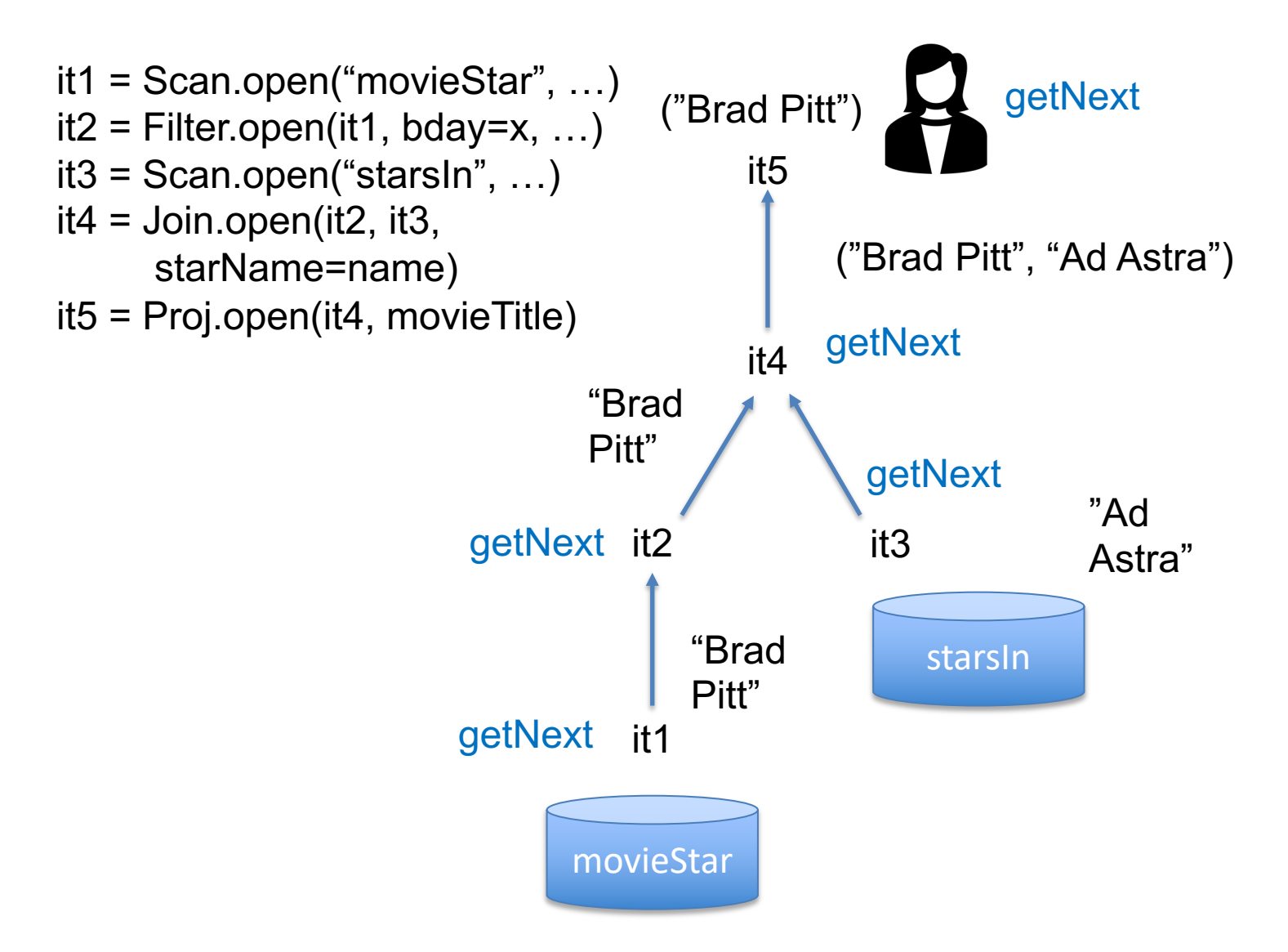

# Lab1: What is GoDB?

A basic database system implemented in Go

- A simple storage layer, based on Heap Files (Lab 1)
- A buffer pool for caching pages and implementation page-level locking for transactions (Labs 1-3)
- A set of operators (Labs 1 & 2): Scan, Filter, Join, Aggregate, Order By, Project ...
- A SQL parser (Lab 2), which we implement for you
- Simple transactions (Lab 3)
- Previous years we included recovery, B+Trees, and query optimization, but have reduced the labs because this is our first year in Go.
	- Students in 6.5831 may implement one of these for their final project

# What is GoDB Missing?

- Focus is on a simple architecture rather than a complete or high-performance implementation
- Only supports fixed length records with strings and ints
- Only supports sequential scan access methods
- No NULLs
- Uses a simple iterator method, so not super efficient

# GoDB Storage Layout

- Each table is stored in one file on disk, called a *heap file*
	- Heap files are an unordered collections of records
	- Only way to access records from a heap file is to scan from beginning to end: "Sequential scan" via an iterator
- Each heap file consists of a number of fixed size heap pages
- Each heap page contains a number of fixed size tuples
- Methods in heap file.go are used to access the contents of the heap file

# Tuples and Tuple Descriptors

- In a given heap file, each tuple has the same layout
- Layout is specified by a TupleDesc object, which specifies the field names and types in the tuple

```
// FieldType is the type of a field in a tuple, e.g., its name, table, and [godb.DBType].
// TableQualifier may or may not be an empty string, depending on whether the table
// was specified in the query
type FieldType struct {
     Fname string
     TableQualifier string
     Ftype DBType
}
// TupleDesc is "type" of the tuple, e.g., the field names and types
type TupleDesc struct {
     Fields []FieldType
}
```
# Tuples and Tuple Descriptors (cont.)

- Tuple objects contain the values of each record in Fields
- Field is an interface, implemented by IntField and StringField
- All ints are 64 bits; all string are StringLength characters, padded with zeros

Tuple represents the contents of a tuple read from a database // It includes the tuple descriptor, and the value of the fields type Tuple struct { Desc TupleDesc Fields []DBValue Rid recordID //used to track the page and position this page was read from }

#### Storage Layout Diagram

#### **HeapFile (table1)**

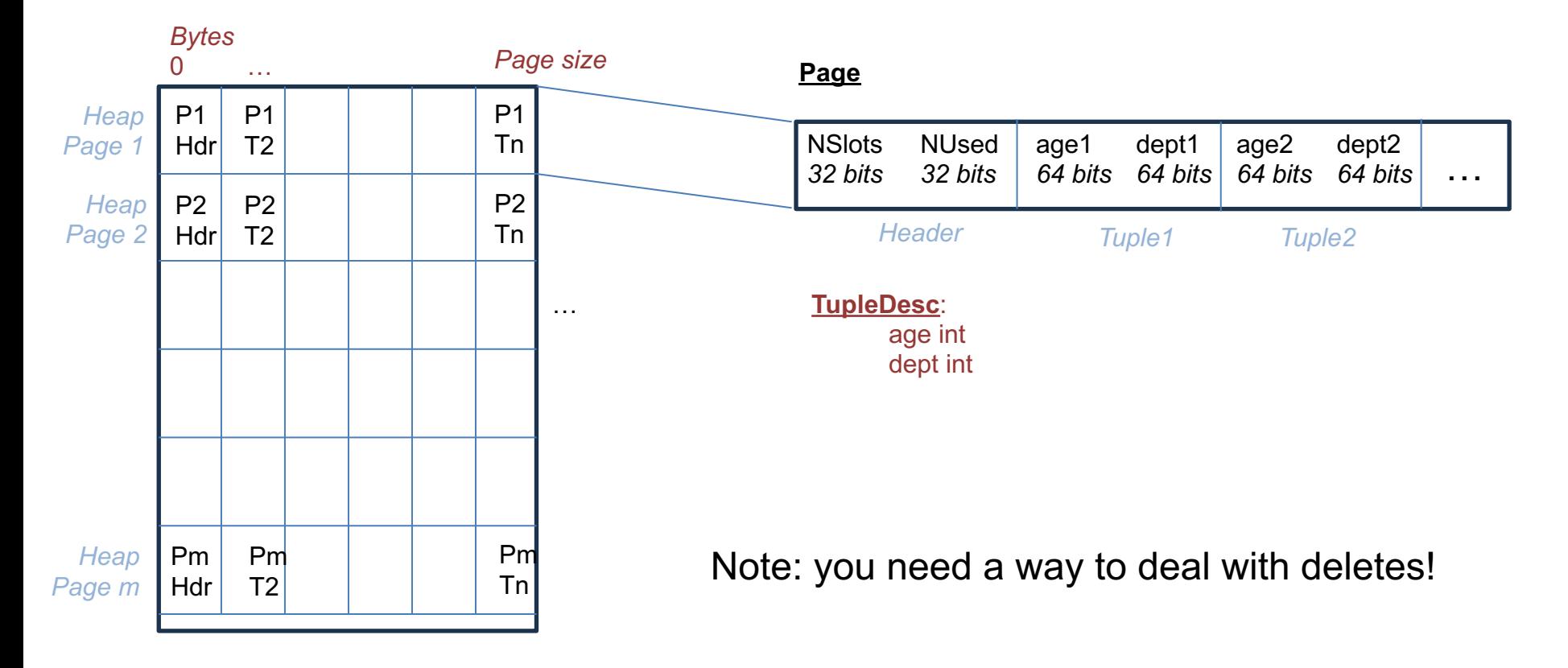

# Buffer Pool

- Buffer pool is an in-memory cache of pages
- Allows GoDB to control how much memory is used and support tables larger than memory
- For transactions, will be responsible for implementing pagelevel locking and two-phase commit (not until lab 3)
- All iterators and operators should use the buffer pool GetPage method to access pages from heap files
- Only the heap file readPage method directly reads data from disk

#### Iterators

• Each database operator (filter, project, join, etc) implements an *Iterator*

```
type Operator interface {
    Descriptor() *TupleDesc
    Iterator(tid TransactionID) (func() (*Tuple, error), error)
}
```
- Iterator() returns a function that iterates through the operator's records
- Most operators take a child operator as a part of their constructor

func NewIntFilter(constExpr Expr, op BoolOp, field Expr, child Operator) (\*Filter[int64], error) { … }

- Heap file Iterator iterates through pages on disk; other operators iterate through their child tuples
	- E.g., filter iterates through child tuples, applied the filter to them, and returns satisfying tuples

# Iterator Implementation

- Returns a function that when called returns the next tuple
- Needs to keep state of where it was in its child

```
func (f *Filter[T]) Iterator(tid TransactionID) (func() (*Tuple, error), error) {
    childIter, _ := f.child.Iterator(tid) //childIter is current iterator state
    …
    return func() (*Tuple, error) {
        for {
             // get child tuple from childIter
             // get tuple fields (e.g., using EvalExpr)
             // apply predicate
             // if matches, return tuple
             // else go onto next tuple
        }, _{\_}}
```
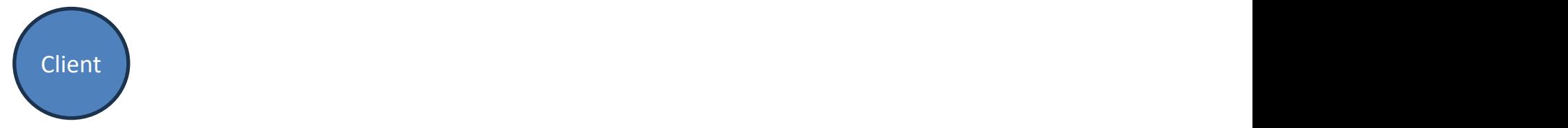

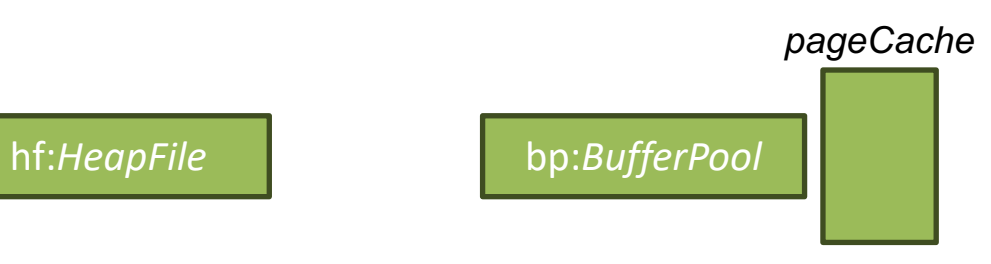

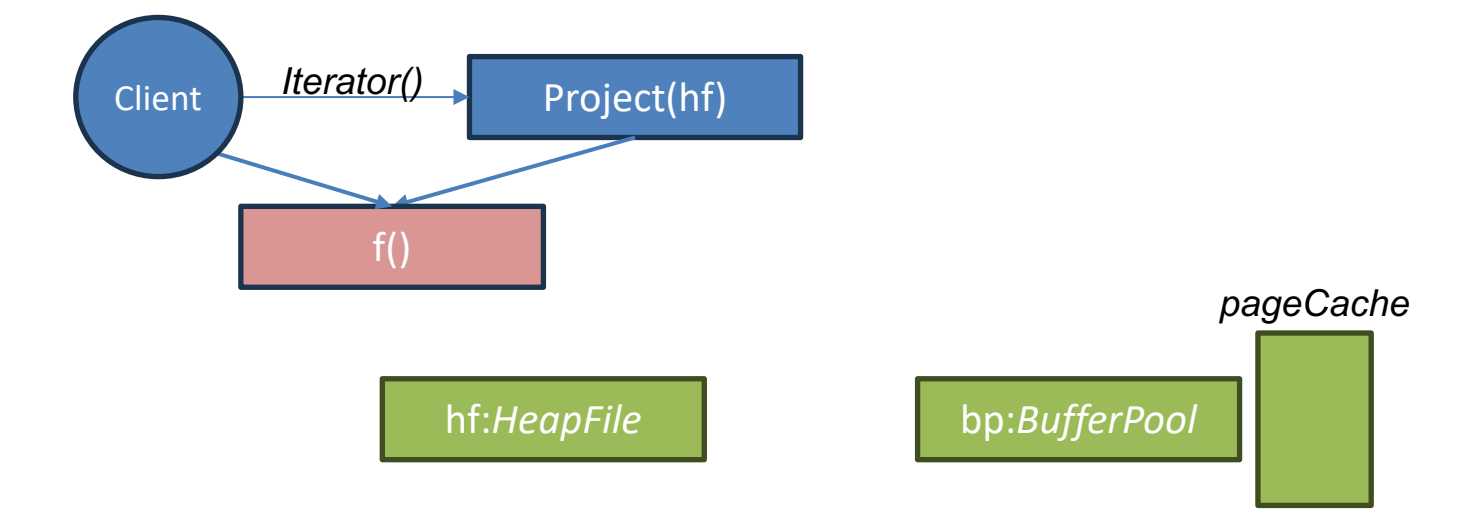

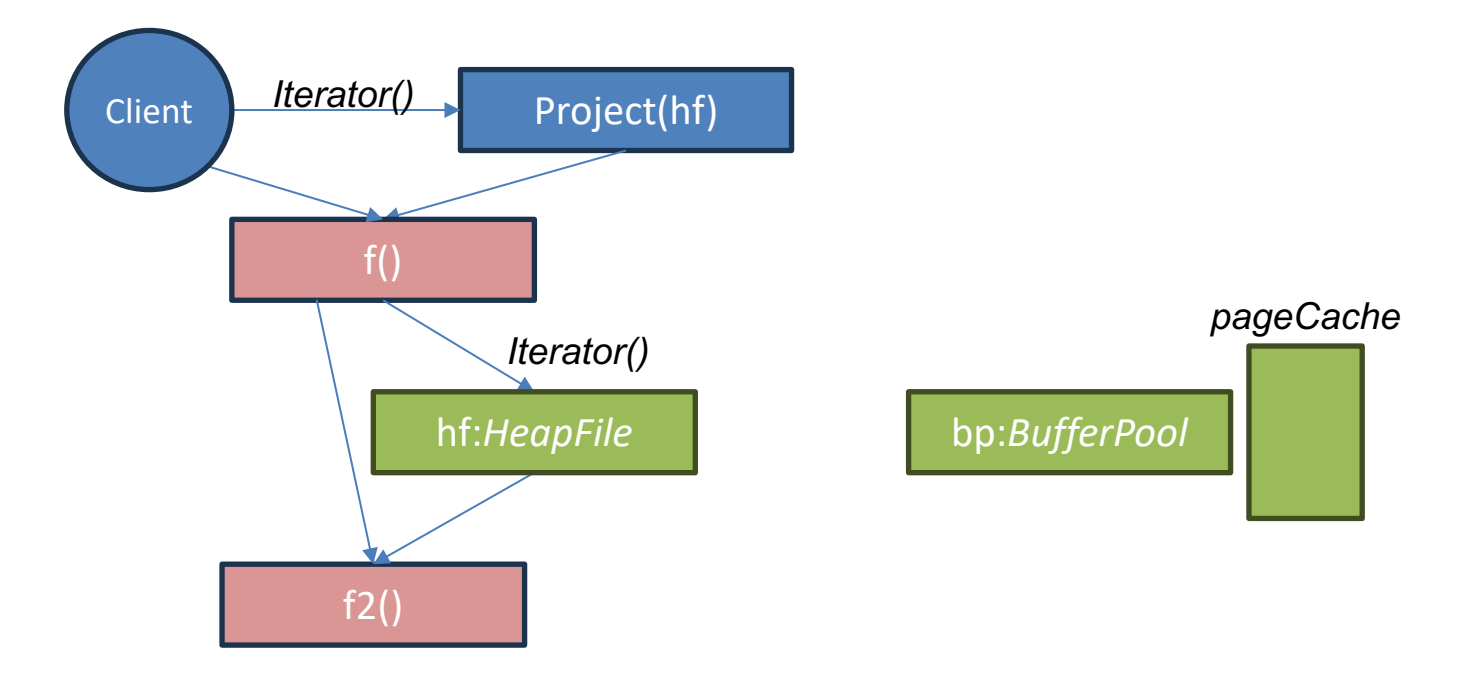

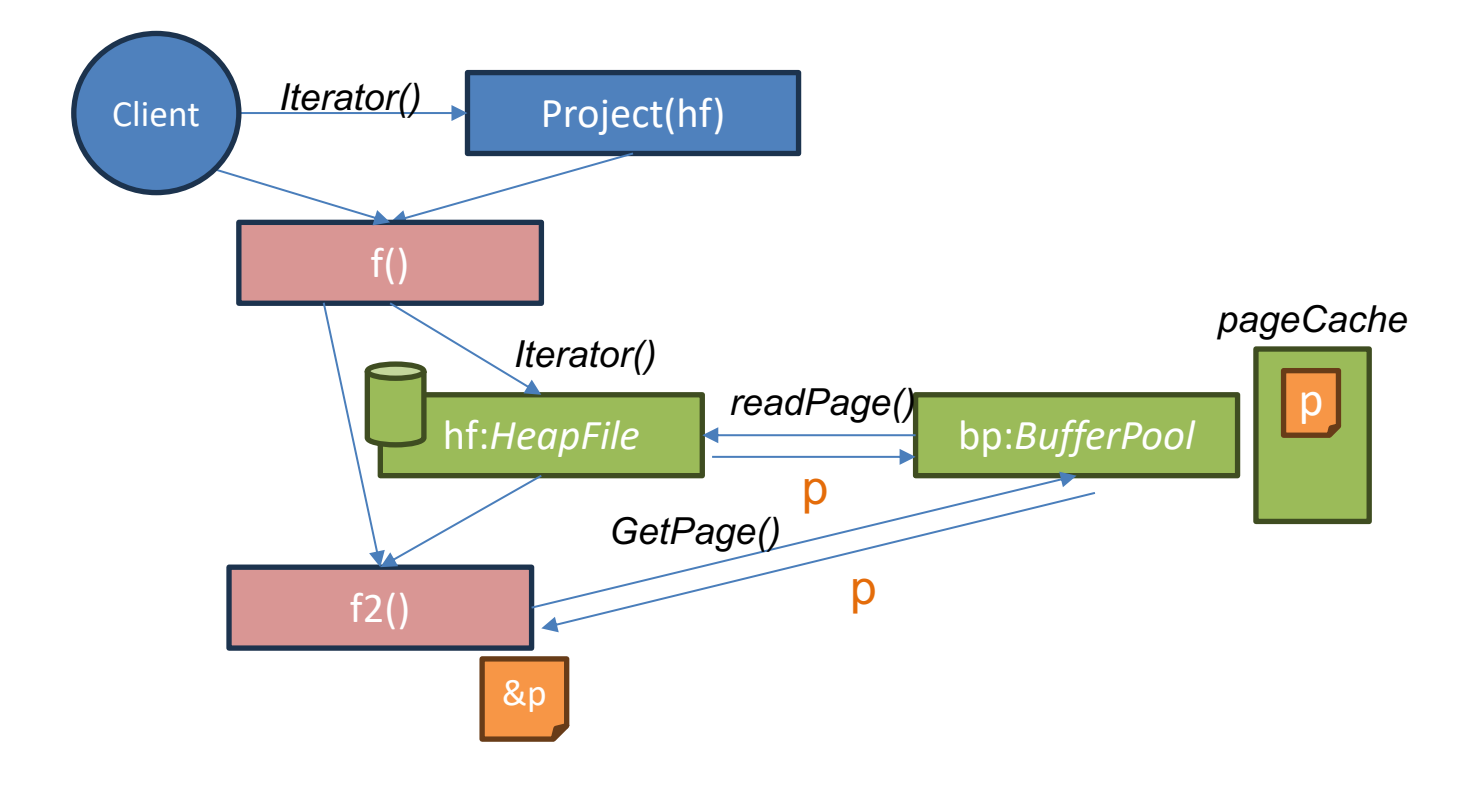

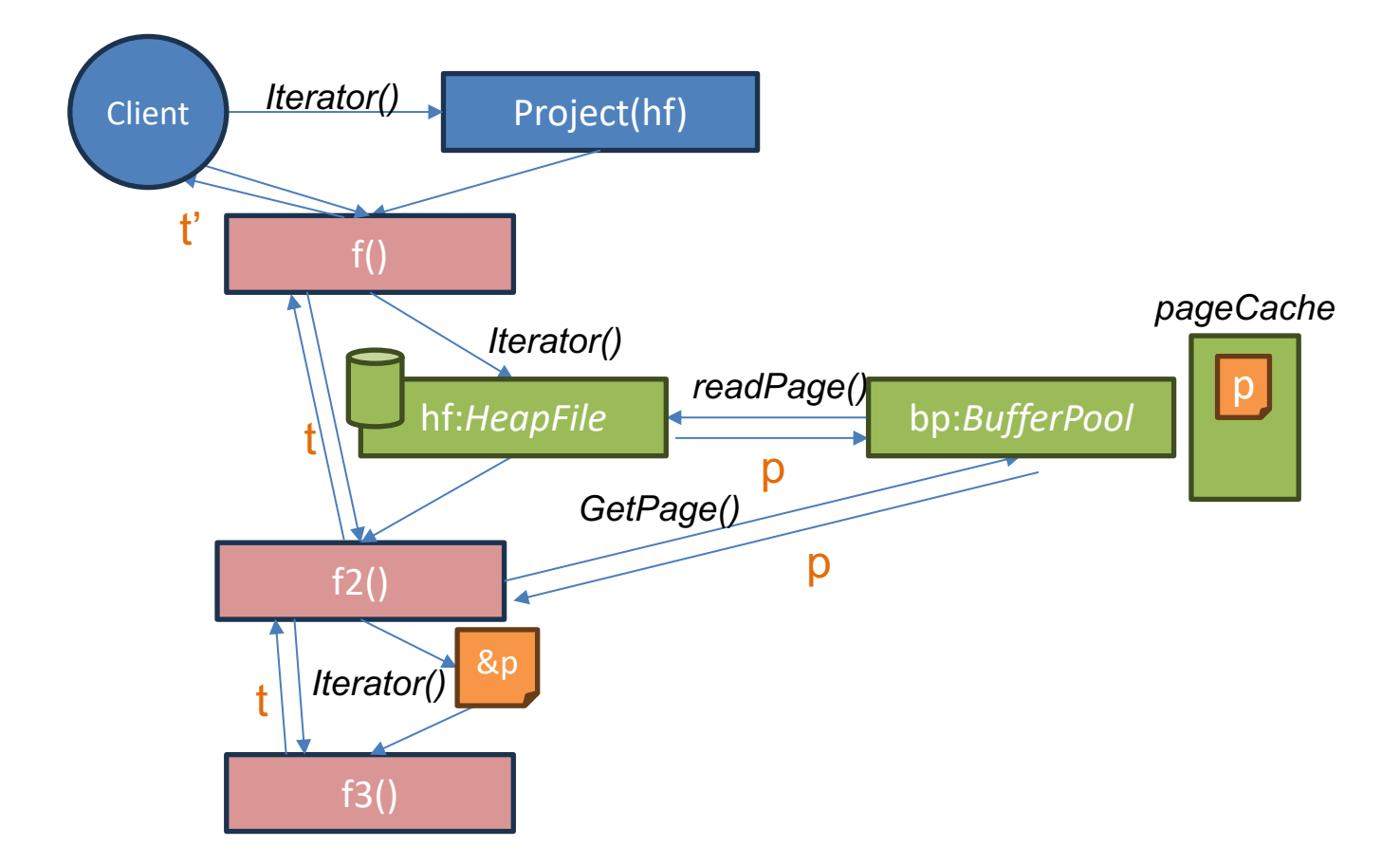

# Deleting Records and Rids

• Consider a query like: DELETE FROM x WHERE f > 10 This is translated into a plan like

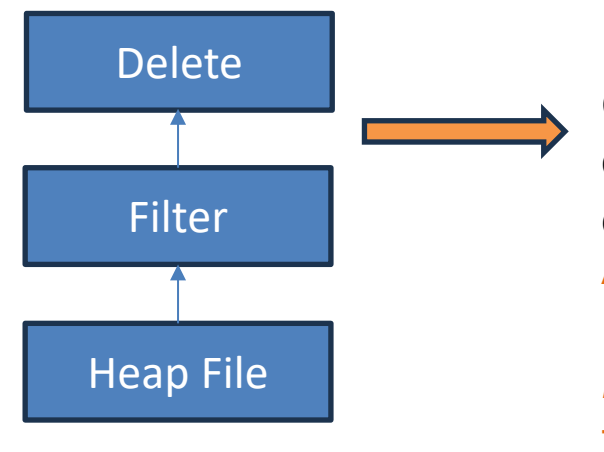

Q: How does the delete operator know which records to delete? A: Each record from the HeapFile is annotated with a *record id* that is used to identify the position of the record in the heap file to be deleted

# Deleting Records and Rids

Remove the provided tuple from the HeapFile. This method should use the [Tuple.Rid] field of t to determine which tuple to remove. This method is only called with tuples that are read from storage via the [Iterator] method, so you can so you can supply the value of the Rid for tuples as they are read via [Iterator]. Note that Rid is an empty interface, // so you can supply any object you wish. You will likely want to identify the // heap page and slot within the page that the tuple came from. func (f \*HeapFile) deleteTuple(t \*Tuple, tid TransactionID) error {

- deleteTuple will be called by the delete operator
- Using the t.Rid object, you can clear out the position in the heap file containing the record
- Your heapfile implementation supplies the Rid in the iterator, and so you can identify this position however you like
- A standard Rid implementation is a page number and a slot within the page
	- Recall that all pages have the same number of slots

```
func computeFieldSum(fileName string, td TupleDesc, sumField string
) (int, error) {
    //Create buffer pool 
    bp := NewBufferPool(10)
    hf, err := NewHeapFile("myfile.dat", &td, bp)
    …
    err = hf.LoadFromCSV(CSVfile, true, ",", false)
    //find the column 
    fieldNo, err := findFieldInTd(FieldType{sumField, "", IntType}, &td)
```

```
//Start a transaction -> we will do the implementation in another lab
tid := NewTID()
bp.BeginTransaction(tid)
iter, err := hf.Iterator(tid)
```

```
//Iterate through the tuples and sum them up. 
sum := 0
for {
    tup, err := iter()
    f := tup.Fields[fieldNo].(IntField)
    sum += int(f.Value)
}
```

```
bp.CommitTransaction() //commit transaction
return sum, nil //return the value
```
**}**

# Have Fun!

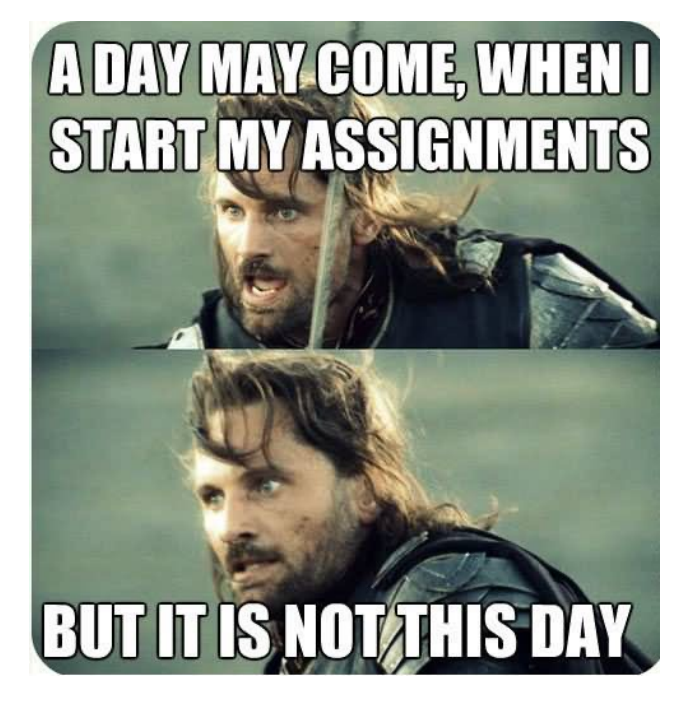

- Start early
- Let us know what you find confusing on Piazza!